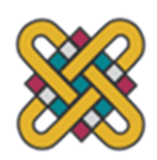

**ΠΑΝΕΠΙΣΤΗΜΙΟ ΔΥΤΙΚΗΣ ΜΑΚΕΔΟΝΙΑΣ**

**Ομάδα επιστημονικού και ερευνητικού έργου: κοινότητα μάθησης Florinano**

## Ονοματεπώνυμο: Στέργιος Γκίτσας

*Το εκπαιδευτικό υλικό αναπτύχθηκε στο πλαίσιο της διπλωματικής εργασίας*

**Το Φαινόμενο του Λωτού στο Δημοτικό Σχολείο: Σχεδιασμός, Ανάπτυξη και Αξιολόγηση Εκπαιδευτικού Υλικού σε Περιβάλλον Μη-Τυπικής Εκπαίδευσης**

#### **1. Σχεδιασμός και Ανάπτυξη Εκπαιδευτικού Υλικού**

Όπως προαναφέρθηκε, έχει μεγάλη αξία η δημιουργία επιστημονικά εγγράμματων πολιτών, που θα μπορούν να συμμετέχουν ενεργά σε ηθικά, κοινωνικοπολιτικά και περιβαλλοντικά ζητήματα που αφορούν την νανοτεχνολογία (Bryan et al., 2012· Cheng et al., 2014· Delgado, 2009· Ghattas & Carver, 2012· Jones et al., 2013· Jones et al., 2015· Laherto, 2012· Macoubrie, 2004· Stevens et al., 2007· Wells, 2013). Για τον λόγο αυτό σχεδιάστηκε, αναπτύχθηκε και αξιολογήθηκε εκπαιδευτικό υλικό, που στόχευε στην ανάπτυξη του γραμματισμού και του ενδιαφέροντος των μαθητών για τη Ν-ΕΤ, μέσα από το φαινόμενο του λωτού.

Για την προσέγγιση του φαινομένου αυτού χρησιμοποιήθηκαν τέσσερεις μεγάλες ιδέες [ΜΙ: 1,5,7&9], οι οποίες κρίθηκαν απαραίτητες για την κατανόησή του και συμπίπτουν με τις ΜΙ, που έχουν προταθεί στην βιβλιογραφία (Πέικος και συν., 2015α· Πέικος, Μάνου, & Σπύρτου, 2015β· Μάνου & Σπύρτου, 2013). Πρέπει να σημειωθεί ότι επιλέχθηκε να παραληφθεί η ΜΙ8, που επίσης προτεινόταν, καθώς κρίθηκε ότι θα επιβάρυνε αρκετά τον φόρτο εργασίας των συμμετεχόντων για τα πλαίσια της μη-τυπικής εκπαίδευσης, όπου και θα εφαρμοζόταν το εκπαιδευτικό υλικό. Επιπλέον, σημαντικό ρόλο στην παρούσα προσέγγιση έπαιξε και η ιδιότητα της τραχύτητας (Jones et al., 2013· Taylor et al., 2008).

Κατά τον σχεδιασμό και την ανάπτυξη του εκπαιδευτικού υλικού έγινε προσπάθεια να ενσωματώνει πλήρως [full embodiment] τις απτικές διεπαφές, που περιλαμβάνει και να παρουσιάζει υψηλό επίπεδο μεταφοράς, σύμφωνα με την ταξινομία του Fishkin (2004). Το κεντρικό στοιχείο του εκπαιδευτικού υλικού [πύργος διερεύνησης] ήταν μία μεταφορά στον πραγματικό κόσμο της διαίρεσης της κλίμακας σε κόσμους. Πιο συγκεκριμένα, το ανώτερο επίπεδο του πύργου διερεύνησης αναπαριστούσε τον μακρόκοσμο, το μεσαίο τον μικρόκοσμο και το κατώτερο τον νανόκοσμο. Πρέπει να σημειωθεί ότι δόθηκε έμφαση στα εννοιολογικά σχετικά στοιχεία, δηλαδή στους «κόσμους» και τα αντίστοιχα αντικείμενα αναφοράς και όργανα παρατήρησης, σύμφωνα με την πρόταση των Manches et al. (2010).

Επιπλέον, μεταφορές πραγματοποιήθηκαν και όσον αφορά την εμφάνιση των απτικών διεπαφών σε σύγκριση με τα αντικείμενα του πραγματικού κόσμου που αναπαριστούσαν [δείγματα και μικροσκόπια], αλλά και όσον αφορά την είσοδο [πχ. εισαγωγή δείγματος στον πύργο διερεύνησης] και την έξοδο [εμφάνιση της αντίστοιχης εικόνας στο μικροσκόπιο], οι οποίες ήταν ανάλογες με αυτές ενός πραγματικού μικροσκοπίου. Χρησιμοποιήθηκαν απτικές αναπαραστάσεις καθώς είναι ευκολότερες στην κατανόηση από τις συμβολικές (Manches et al., 2010· McNeil & Jarvin, 2007).

Τέλος, χρησιμοποιήθηκε ενσώματη μεταφορά [embodied metaphor], η οποία χρησιμοποιούσε τα ενσώματα σχήματα [embodied schema] που είχαν ήδη οι μαθητές για να υποστηρίξει την ανάπτυξη πιο εκλεπτυσμένων αντιλήψεων για τις έννοιες μέγεθος και κλίμακα. Πιο συγκεκριμένα, υποτέθηκε ότι οι μαθητές έχουν ήδη συνδέσει την κίνηση του σώματος προς τα κάτω με την μεγαλύτερη μεγέθυνση [ενσώματο σχήμα], καθώς όταν θέλουν να παρατηρήσουν ένα αντικείμενο καλύτερα σκύβουν το σώμα τους προς αυτό [σωματική εμπειρία]. Όποτε, επιδιώχθηκε η κίνηση του σώματος των μαθητών προς τα κάτω καθώς πήγαιναν σε μικρότερες κλίμακες, για να ενεργοποιηθούν τα προϋπάρχοντα σχήματά τους και να κατανοήσουν ευκολότερα ότι καθώς κατεβαίνουν τα επίπεδα του πύργου διερεύνησης παρατηρούν με μεγαλύτερη μεγέθυνση την ύλη [Σχήμα 7].

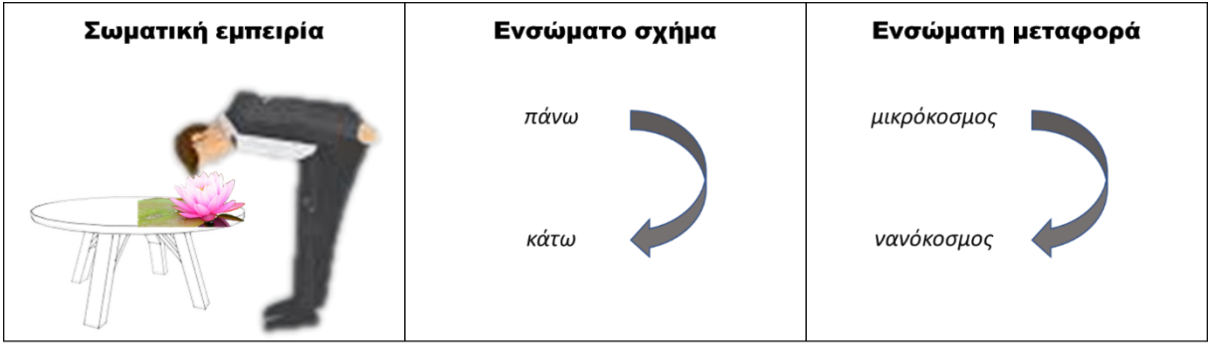

*Σχήμα 1: Η ενσώματη μεταφορά του παρόντος εκπαιδευτικού υλικού*

Η χρήση της προαναφερθείσας ενσώματης αναφοράς επιλέχθηκε καθώς έχει προταθεί ότι η εφαρμογή ενσώματων μεταφορών μπορεί να υποβοηθήσει τους μαθητές στην κατανόηση αφηρημένων εννοιών μέσω των εμπειριών τους στον φυσικό κόσμο (Antle et al., 2008· Bakker et al., 2012) και πιο συγκεκριμένα εννοιών που σχετίζονται με το χωρικό μέγεθος (Kosslyn & Koenig, 1995· Tretter et al., 2006a). Ενώ ο συνδυασμός των απτικών διεπαφών με τις μεταφορές χρησιμοποιήθηκε καθώς ενεργοποιεί την ενσωματωμένη γνώση (Bakker et al., 2012). Για την καλύτερη αποτελεσματικότητα αυτών των μεταφορών χρησιμοποιήθηκαν, όσο ήταν δυνατό, γνώσεις που έχουν ήδη οι μαθητές, χωρίς να παραλείπονται κάποιες έννοιες του φαινομένου ή να εισάγονται νέες μη απαραίτητες (Manches et al., 2010).

Το εκπαιδευτικό υλικό πλαισιώθηκε από μια δραστηριότητα, η οποία περιείχε στοιχεία από το μυστήριο του λωτού (Jones et al., 2007). Η δραστηριότητα ακολουθούσε τις αρχές της μάθησης μέσω μικρών ερευνών, δίνοντας έμφαση στην αιτιολόγηση και γνωστοποίηση των επιστημονικών συμπερασμάτων και πραγματοποιούνταν σε περιβάλλον μη-τυπικής εκπαίδευσης. Επιλέχθηκε μαθητοκεντρική και παιγνιώδης δραστηριότητα καθώς έχει υποστηριχθεί ότι αναπτύσσει το ενδιαφέρον των μαθητών για τη Ν-ΕΤ, χωρίς να μετριάζει την επίδραση της γνωστοποίησης των επιστημονικών ιδεών (Blonder & Sakhnini, 2012· Blonder & Dinur, 2012· Lin, Lin, Lee, & Yore, 2015).

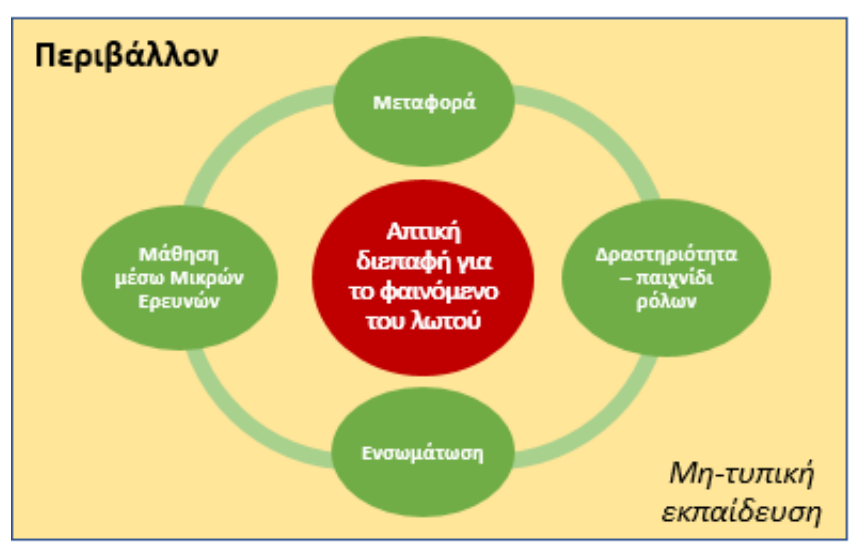

*Σχήμα 2: Το θεωρητικό πλαίσιο του παρόντος εκπαιδευτικού υλικού*

Στα πλαίσια της διαδικασίας ανάπτυξης και αξιολόγησης του εκπαιδευτικού υλικού πραγματοποιήθηκαν δύο έρευνες. Η πρώτη ήταν η πιλοτική έρευνα για τον έλεγχο του εκπαιδευτικού υλικού με στόχο την εξαγωγή συμπερασμάτων για την βελτίωσή του. Η δεύτερη είχε ως στόχο την διερεύνηση της αποτελεσματικότητας του υλικού.

#### **1.1. Πιλοτική Εφαρμογή**

#### **1.1.1. Εκπαιδευτικό υλικό**

Το εκπαιδευτικό υλικό περιλαμβάνει ηλεκτρονικές συσκευές αλλά και φυσικά αντικείμενα τροποποιημένα έτσι ώστε να αλληλεπιδρούν με ηλεκτρονικό υπολογιστή (απτικές διεπαφές). Πιο αναλυτικά τα μέρη από τα οποία αποτελείται το εκπαιδευτικό υλικό είναι τα εξής:

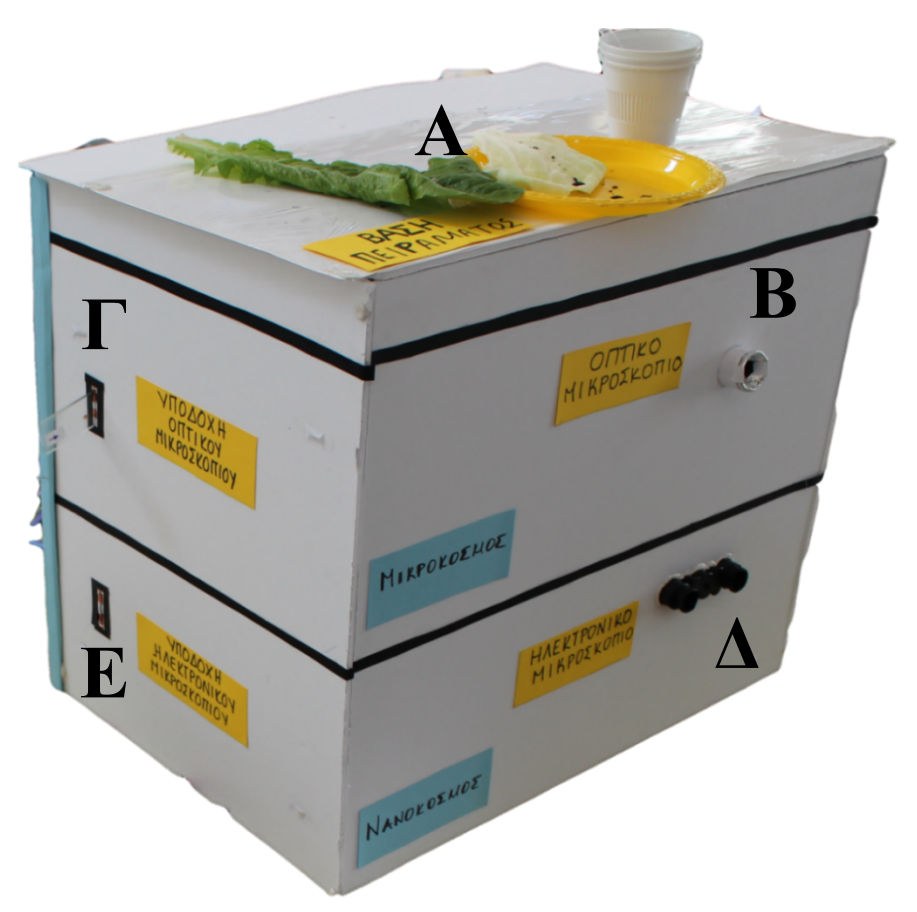

**Εικόνα 1:** *Πύργος διερεύνησης*

- 1) Ο πύργος της διερεύνησης (εικόνα 12), που περιλαμβάνει από πάνω προς κάτω:
	- Την βάση πειραμάτων (Α)
	- Το «οπτικό μικροσκόπιο» (Β) και την αντίστοιχη υποδοχή δειγμάτων (Γ)
	- Το «ηλεκτρονικό μικροσκόπιο» (Δ) και την αντίστοιχη υποδοχή δειγμάτων (Ε)
	- Την πλακέτα MaKey MaKey και τον φορητό υπολογιστή στο εσωτερικό του
- 2) Ο δεύτερος φορητός υπολογιστής (Α) και τα ηχεία (Β), (εικόνα 13)
- 3) Τα δείγματα (Γ), (εικόνα 2):
	- 2 δείγματα φύλλου μαρουλιού
	- 2 δείγματα φύλλου λάχανου
	- 2 δείγματα ανθρώπινου αίματος
	- 2 δείγματα υφάσματος
- 4) Το διαδραστικό σημειωματάριο (Δ) και τις χειροπέδες (Ε), (εικόνα 13)
- 5) Διάφορα υλικά (αναλώσιμα, φύλλα φυτών, ύφασμα, γράμμα)

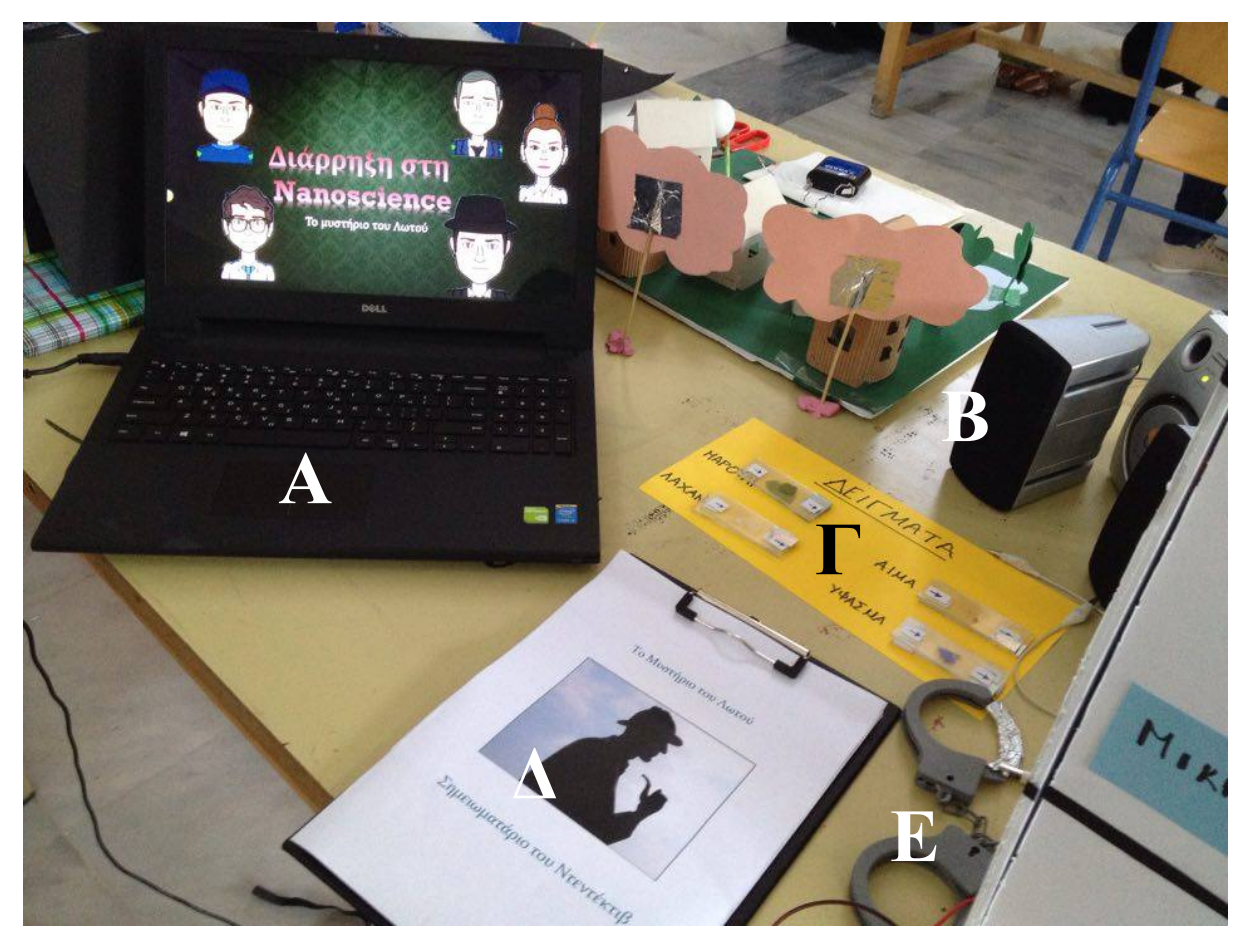

**Εικόνα 2:** *Φορητός υπολογιστής (Α), ηχεία (Β), δείγματα (Γ), διαδραστικό σημειωματάριο (Δ) και χειροπέδες (Ε)*

#### *1.1.1.1. Πύργος διερεύνησης*

Ο πύργος διερεύνησης είναι μια τεχνολογική μεταφορά της κατηγοριοποίησης των αντικειμένων σε διάφορους κόσμους ανάλογα με το μέγεθος τους και της σύνδεσης του κάθε κόσμου με ένα όργανο παρατήρησης. Το επάνω επίπεδο του πύργου αναπαριστά τον μακρόκοσμο, ο οποίος γίνεται αντιληπτός με το γυμνό μάτι. Το μεσαίο επίπεδο αναπαριστά τον μικρόκοσμο, ο οποίος μπορεί να παρατηρηθεί με το οπτικό μικροσκόπιο. Το κάτω επίπεδο αναπαριστά τον νανόκοσμο, ο οποίος μπορεί να παρατηρηθεί με το ηλεκτρονικό μικροσκόπιο.

#### *1.1.1.2. Απτικές διεπαφές*

Η λειτουργία των απτικών διεπαφών του εκπαιδευτικού υλικού βασίζεται σε μια πλακέτα MaKey MaKey συνδεδεμένη σε ένα φορητό υπολογιστή, ο οποίος τρέχει το πρόγραμμα scratch. Στην πλακέτα καταλήγουν καλώδια από τις υποδοχές, το οπτικό μικροσκόπιο και το διαδραστικό σημειωματάριο. Με αυτόν τον τρόπο γίνεται δυνατή η αναγνώριση του κάθε δείγματος, όταν αυτό εισάγεται σε μία από τις υποδοχές, η επιλογή μιας από τις δύο διαθέσιμες απαντήσεις του διαδραστικού σημειωματάριου και η αναγνώριση της επαφής του ματιού των χρηστών στον προσοφθάλμιο του οπτικού μικροσκοπίου. Πρέπει να σημειωθεί ότι η πλακέτα και ο φορητός υπολογιστής βρίσκονται μέσα στον πύργο διερεύνησης.

#### *1.1.1.3. Βάση πειράματος*

Η βάση πειράματος βρίσκεται στην επάνω επιφάνεια του πύργου διερεύνησης, πάνω της βρίσκονται υλικά, τα οποία δίνουν στους συμμετέχοντες την δυνατότητα πραγματοποίησης πειραμάτων για την μελέτη της υδροφοβικότητας διάφορων φύλλων φυτών και υφασμάτων.

#### *1.1.1.4. Υλικά*

Τα διαφορά υλικά περιλαμβάνουν φύλλα φυτών, κομμάτια υφάσματος, αναλώσιμα, φάκελο και φωτογραφίες. Πιο συγκεκριμένα, για τα πειράματα απαραίτητα ήταν τα φύλλα μαρουλιού και λάχανου, τα κομμάτια υφάσματος που είχαν ψεκαστεί με ειδικό σπρέι ώστε να αποκτήσουν υδροφοβικές ιδιότητες, ένα πλαστικό πιάτο, ένα πλαστικό ποτήρι που περιείχε μαύρη νερομπογιά διαλυμένη σε νερό και μία πιπέτα. Επίσης, στα υλικά περιλαμβάνεται και ένας φάκελος, ο οποίος παρουσιάζεται στην ιστορία ως γράμμα που στάλθηκε στους μαθητές από τα κεντρικά του FBI και περιέχει μια φωτογραφία της επιφάνειας του φύλλου λωτού που λήφθηκε από ηλεκτρονικό μικροσκόπιο (εικόνα 14).

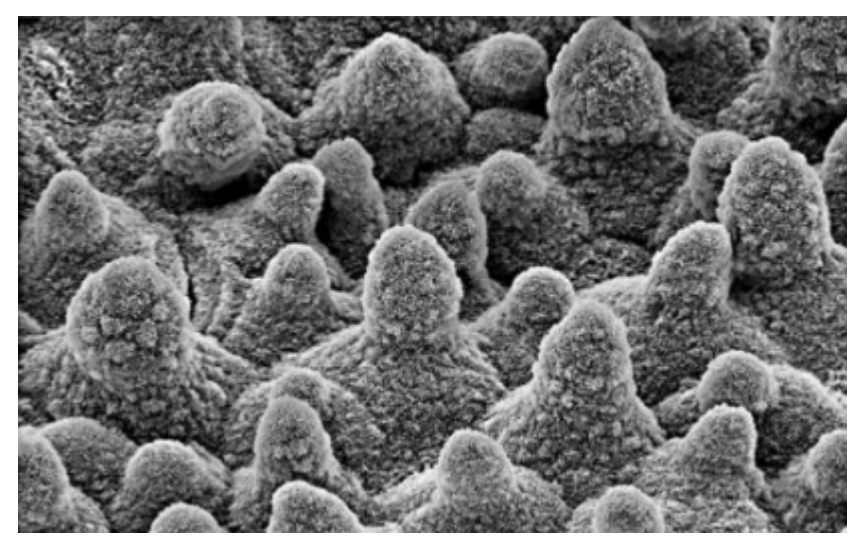

**Εικόνα 3:** *Η φωτογραφία της επιφάνειας του φύλλου λωτού*

#### *1.1.1.5. Δείγματα*

Τα δείγματα που περιλαμβάνονται στο παρόν εκπαιδευτικό υλικό αποτελούνται από δύο σλάιντς κολλημένα μεταξύ τους τα οποία περιέχουν ανάμεσα τους ένα δείγμα που έχει ληφθεί από πραγματικά αντικείμενα. Υπάρχουν τέσσερα είδη δειγμάτων: 1) φύλλου μαρουλιού, 2) φύλλου λάχανου, 3) αίματος και 4) υφάσματος και ο συνολικός αριθμός των δειγμάτων είναι οχτώ (8), δύο από το κάθε είδος. Το κάθε είδος δείγματος

έχει κολλημένη ταινία αλουμινίου σε διαφορετικό σημείο ώστε να κλείνει διαφορετικό κύκλωμα όταν τοποθετείται στις υποδοχές και έτσι να μπορεί να αναγνωριστεί από τον υπολογιστή. Για παράδειγμα το δείγμα του υφάσματος έχει ταινία αλουμινίου στην κάτω δεξιά γωνία του από την μπροστά πλευρά, έτσι ώστε όταν εισάγεται στην υποδοχή να κάνει επαφή με συγκεκριμένο καλώδιο της υποδοχής (στο σημείο Α, εικόνα 15) και το καλώδιο της γείωσης (στο σημείο Β, εικόνα 15) και έτσι να κλείνει συγκεκριμένο κύκλωμα.

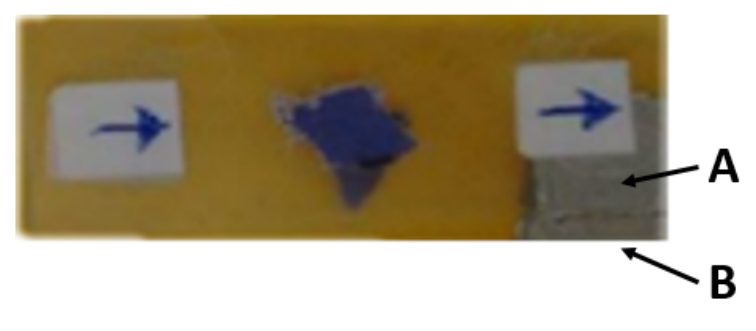

**Εικόνα 4:** *Δείγμα υφάσματος*

#### *1.1.1.6. Μικροσκόπια*

Τα μικροσκόπια του εκπαιδευτικού υλικού δεν είναι πραγματικά μικροσκόπια αλλά προσομοιώσεις μικροσκοπιών και συγκεκριμένα οπτικού και ηλεκτρονικού μικροσκοπίου. Οι οπτικοί σωλήνες του εκπαιδευτικού υλικού (Β & Δ στην εικόνα 1) δεν περιέχουν οπτικούς φακούς με τους οποίους γίνεται η μεγέθυνση των αντικειμένων αλλά από πίσω τους (μέσα στον πύργο διερεύνησης) υπάρχει φορητός ηλεκτρονικός υπολογιστής ο οποίος προβάλει εικόνες που έχουν ληφθεί από πραγματικά μικροσκόπια.

Η οθόνη του υπολογιστή έχει χωριστεί στα δύο, ώστε να είναι δυνατό να προβάλλονται εικόνες και για τα δύο «μικροσκόπια». Το (πάνω) μισό της οθόνης του υπολογιστή προβάλει εικόνες για το οπτικό μικροσκόπιο και το (κάτω) μισό για το ηλεκτρονικό μικροσκόπιο. Η αρχική εικόνα που φαίνεται και στα δύο μικροσκόπια είναι κενή (λευκή οθόνη) και ανάλογα με τα ερεθίσματα που δέχεται ο υπολογιστής από τις υποδοχές δείχνει τις αντίστοιχες εικόνες μέσω του προγράμματος scratch.

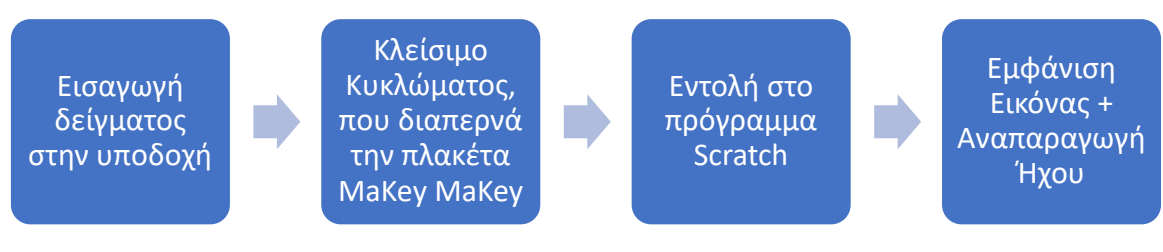

**Σχήμα 3:** *Λειτουργία των «μικροσκοπίων»*

Πιο συγκεκριμένα, όταν τοποθετείται ένα δείγμα σε μία από τις υποδοχές κλείνει ένα συγκεκριμένο κύκλωμα (διαφορετικό για κάθε δείγμα και κάθε υποδοχή) και αυτό δίνει την εντολή στον φορητό υπολογιστή να εμφανίσει μια εικόνα στο ανάλογο μισό της οθόνης του και ταυτόχρονα να αναπαραχθεί ήχος (σχήμα 9). Εκτός, από την εισαγωγή των δειγμάτων στις υποδοχές, στέλνει σήμα στον υπολογιστή και η επαφή με το οπτικό

μικροσκόπιο, δηλαδή αν ένας μαθητής ακουμπήσει (με το μάτι του) το οπτικό μικροσκόπιο κλείνει κύκλωμα που διαπερνά την πλακέτα, το οποίο ο υπολογιστής το αναγνωρίζει και αναπαράγει έναν ήχο.

#### *1.1.1.7. Διαδραστικό σημειωματάριο*

Το διαδραστικό σημειωματάριο (εικόνα 16) αποτελείται από ένα μπλοκ, το οποίο περιλαμβάνει ένα φύλλο εργασίας. Οι απαντήσεις στο φύλλο εργασίας δίνονται με το πάτημα ενός κουμπιού (Α ή Β) με το ένα χέρι και το ταυτόχρονο άγγιγμα με το άλλο χέρι των

χειροπεδών, οι οποίες καταλήγουν στην γείωση. Όταν ένας μαθητής ακουμπήσει ένα από τα κουμπιά και την χειροπέδα το σώμα κλείνει ένα κύκλωμα το οποίο διαρρέει την πλακέτα, η οποία στέλνει σήμα στον υπολογιστή.

#### **Εικόνα 5:** *Διαδραστικό σημειωματάριο*

#### *1.1.1.8. Δεύτερος φορητός υπολογιστής*

Ο δεύτερος φορητός υπολογιστής χρησιμοποιήθηκε για την παρουσίαση της εισαγωγής της αφήγησης (πλαισίου) στους μαθητές και για την πλοήγηση τους μέσα στο σενάριο κατά τη διάρκεια της δραστηριότητας. Η ιστορία παρουσιάζεται με ένα βίντεο, που δημιουργήθηκε με το πρόγραμμα Camtasia και με διαφάνειες σε μορφή κόμιξ, οι οποίες δημιουργήθηκαν και προβάλλονταν με το πρόγραμμα Microsoft Power Point.

#### **1.1.2. Αλληλεπίδραση μαθητών με το εκπαιδευτικό υλικό**

Το εκπαιδευτικό υλικό δίνει την ελευθερία στους μαθητές να αλληλεπιδράσουν μαζί του με πολλούς και διαφορετικούς τρόπους. Πιο συγκεκριμένα, οι μαθητές μπορούν να πραγματοποιήσουν πειράματα για την εξακρίβωση της υδροφοβικότητας διαφόρων αντικείμενων και να τα επαναλάβουν όσες φορές και οποιαδήποτε στιγμή το θεωρούν σκόπιμο. Επίσης, έχουν την δυνατότητα να μελετήσουν οποιοδήποτε από τα δείγματα με το οπτικό μικροσκόπιο εισάγοντας το στην υποδοχή του οπτικού μικροσκοπίου. Μόλις εισαχθεί ένα δείγμα στην υποδοχή εμφανίζεται η αντίστοιχη εικόνα (πχ εικόνα 6) στο πάνω μέρος της οθόνης του υπολογιστή, την οποία μπορούν να παρατηρήσουν

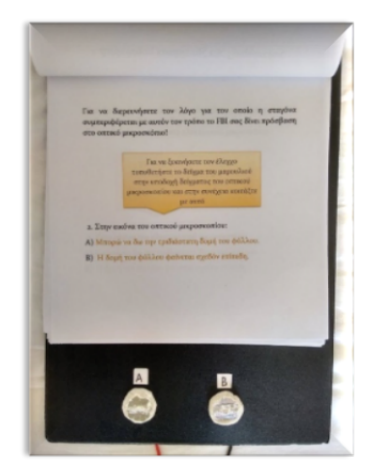

μέσα από την οπή του οπτικού μικροσκοπίου. Ταυτόχρονα τους δίνεται και ηχητική επιβεβαίωσης της εισόδου του δείγματος με την αναπαραγωγή του ήχου «Sample inserted» από τον ΗΥ.

Η αίσθηση της χρήσης ενός πραγματικού μικροσκοπίου συμβάλλει στην αυθεντικότητα της δραστηριότητας και στην χρήση του σώματος των μαθητών, καθώς για να παρατηρήσουν την εικόνα πρέπει να σκύψουν πάνω από την οπή του μικροσκοπίου. Η ηχητική επιβεβαίωση επίσης βοηθά στην αυθεντικότητα της δραστηριότητας και πληροφορεί για το αν έχει γίνει επιτυχώς η αναγνώριση του δείγματος από τον ΗΥ. Επιπλέον, όταν οι μαθητές ακουμπούν το μάτι τους στην οπή του «οπτικό μικροσκοπίου» τους δίνονται πληροφορίες αναφορικά με την εικόνα που παρατηρούν. Για παράδειγμα, στην περίπτωση του φύλου μαρουλιού (εικόνα 17) πληροφορούνται ότι τα ακανόνιστα πολύγωνα που παρατηρούν είναι τα κύτταρα του μαρουλιού.

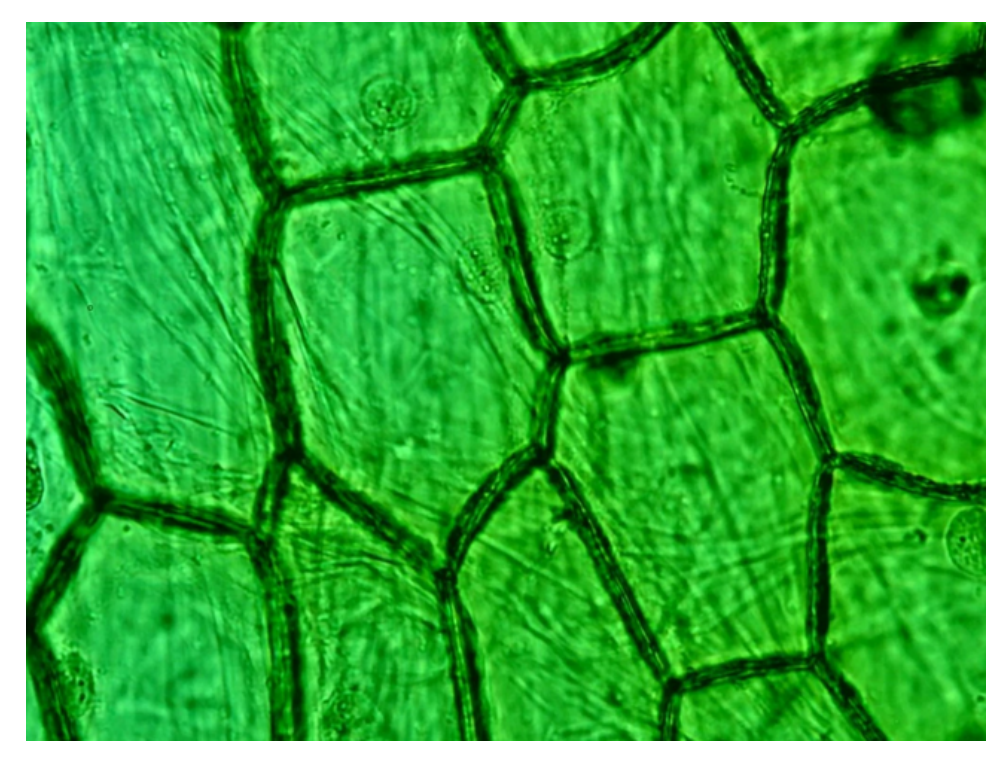

**Εικόνα 6:** *Φωτογραφία οπτικού μικροσκοπίου της επιφάνειας φύλλου μαρουλιού*

Τέλος οι μαθητές τοποθετώντας ένα από τα δείγματα στην υποδοχή δειγμάτων του ηλεκτρονικού μικροσκοπίου, μπορούν να χρησιμοποιήσουν το ηλεκτρονικό μικροσκόπιο και να παρατηρήσουν την επιφάνεια του αντικειμένου με μεγαλύτερη ακρίβεια (εικόνα 18).

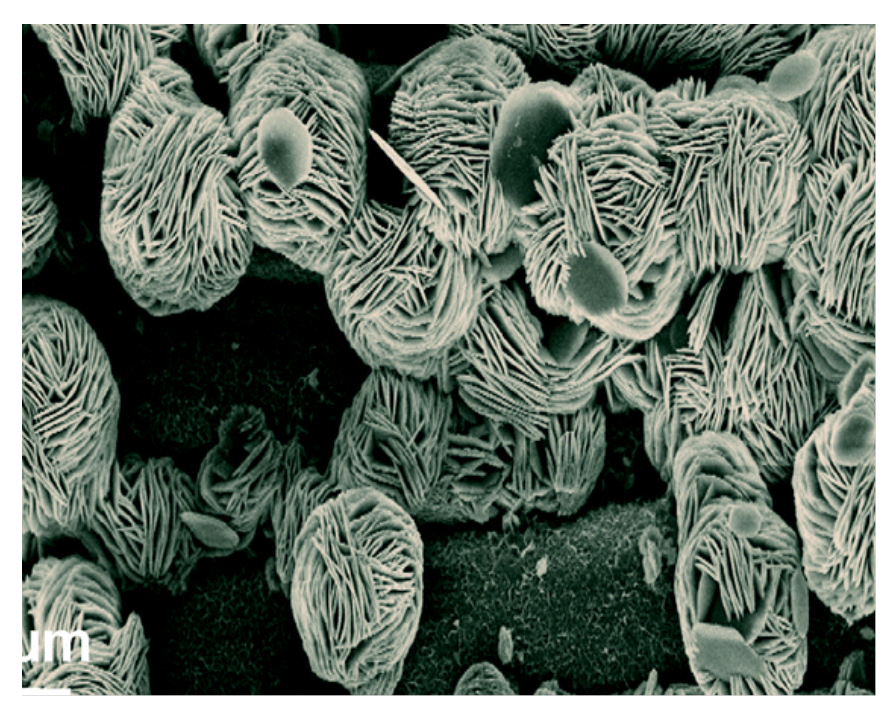

**Εικόνα 7:** *Φωτογραφία ηλεκτρονικού μικροσκοπίου της επιφάνειας φύλλου λάχανου*

Στον σχεδιασμό του εκπαιδευτικού υλικού και της δραστηριότητας λήφθηκε υπόψη η αλληλεπίδραση των μαθητών με τα αντικείμενα και η κίνηση του σώματος τους κατά την αλληλεπίδραση αυτή, σύμφωνα με την θεωρία της ενσώματης μάθησης. Οι τρεις κόσμοι τοποθετήθηκαν ο ένας κάτω από το άλλο, με τον νανόκοσμο στο κατώτερο επίπεδο, ώστε οι μαθητές να αναγκάζονται να κινούν το σώμα τους με συγκεκριμένο τρόπο. Πιο συγκεκριμένα, ήταν επιθυμητό οι μαθητές καθώς πηγαίνουν πιο «βαθιά» στο υλικό [δηλαδή παρατηρούν περισσότερες λεπτομέρειες] να σκύβουν και να πηγαίνουν ολόκληρο το σώμα τους πιο χαμηλά. Αυτό είχε ως σκοπό την σύνδεση της φυσικής ανθρώπινης κίνησης του σκυψίματος πάνω σε ένα αντικείμενο για να παρατηρηθεί καλύτερα, με τη μεγαλύτερη μεγέθυνση που τους προσφέρεται καθώς κατεβαίνουν προς τα κάτω στον πύργο διερεύνησης. Η σύνδεση αυτή επιδιώχθηκε καθώς αν επιτευχθεί προσφέρει περισσότερες πιθανότητες συγκράτησης των γνώσεων που θα προσκομίσουν οι μαθητές, αφού θα τις συνδέσουν με προηγούμενη γνώση.

Όπως προκύπτει από τα παραπάνω, οι μαθητές έχουν τη δυνατότητα να μελετήσουν ενδελεχώς ένα υλικό (πχ. φύλλο λάχανου), διαπιστώνοντας πρώτα το πώς συμπεριφέρεται στον μακρόκοσμο, στη συνέχεια πως είναι η δομή του στον μικρόκοσμο και τέλος στον νανόκοσμο. Δηλαδή να εξετάζουν το κάθε υλικό κατεβαίνοντας σταδιακά πιο χαμηλά στα επίπεδα του πύργου διερεύνησης. Με αυτόν τον τρόπο είναι δομημένη και η δραστηριότητα, όπως παρουσιάζεται στην παρακάτω ενότητα (2.1.1.3.).

Εκτός από τον πύργο διερεύνησης οι μαθητές αλληλεπιδρούν και με το διαδραστικό σημειωματάριο. Για να απαντήσουν στις ερωτήσεις του διαδραστικού σημειωματάριου πρέπει να πιέσουν το πλήκτρο Α ή Β ανάλογα με την απάντηση που θέλουν να δώσουν και ταυτόχρονα να αγγίξουν τις χειροπέδες [γείωση]. Η ανατροφοδότηση που λαμβάνουν είναι ένας ηχογραφημένος ήχος που αναπαράγεται από τον ΗΥ (π.χ. πολύ σωστά, πήγαινε στην επόμενη σελίδα). Πρέπει να σημειωθεί ότι ένα από τα πλεονεκτήματα σε σχέση με ένα συμβατικό φύλλο εργασίας είναι ότι δίνεται στους μαθητές η δυνατότητα να κάνουν λάθος αλλά και να το διορθώσουν άμεσα αφού λάβουν την ανατροφοδότηση από τον ΗΥ.

Για την εισαγωγή στην δραστηριότητα οι μαθητές μπορούν να διαβάσουν τις διαφάνειες και να χρησιμοποιήσουν έναν υπερσύνδεσμο για να παρακολουθήσουν το βίντεο, το οποίο επίσης δημιουργήθηκε στα πλαίσια της παρούσας εργασίας. Οι διαφάνειες είναι σε μορφή κόμιξ και περιλαμβάνουν διάφορους χαρακτήρες, που εξηγούν στους μαθητές το πλαίσιο της ιστορίας (εικόνα 19) και τους βοηθούν να λύσουν το μυστήριο (εικόνα 9). Το βίντεο παρουσιάζει διάφορα προϊόντα νανοτεχνολογίας με υδροφοβικές εφαρμογές. Κατά τη διάρκεια της δραστηριότητας οι διαφάνειες παίζουν υποστηρικτικό ρόλο και βοηθούν τους μαθητές να πλοηγηθούν στην αφήγηση και να συνδέσουν με αυτή τα ευρήματά τους, στα οποία κατέληξαν με την πραγματοποίηση πειραμάτων και τη χρήση των μικροσκοπίων (εικόνα 20).

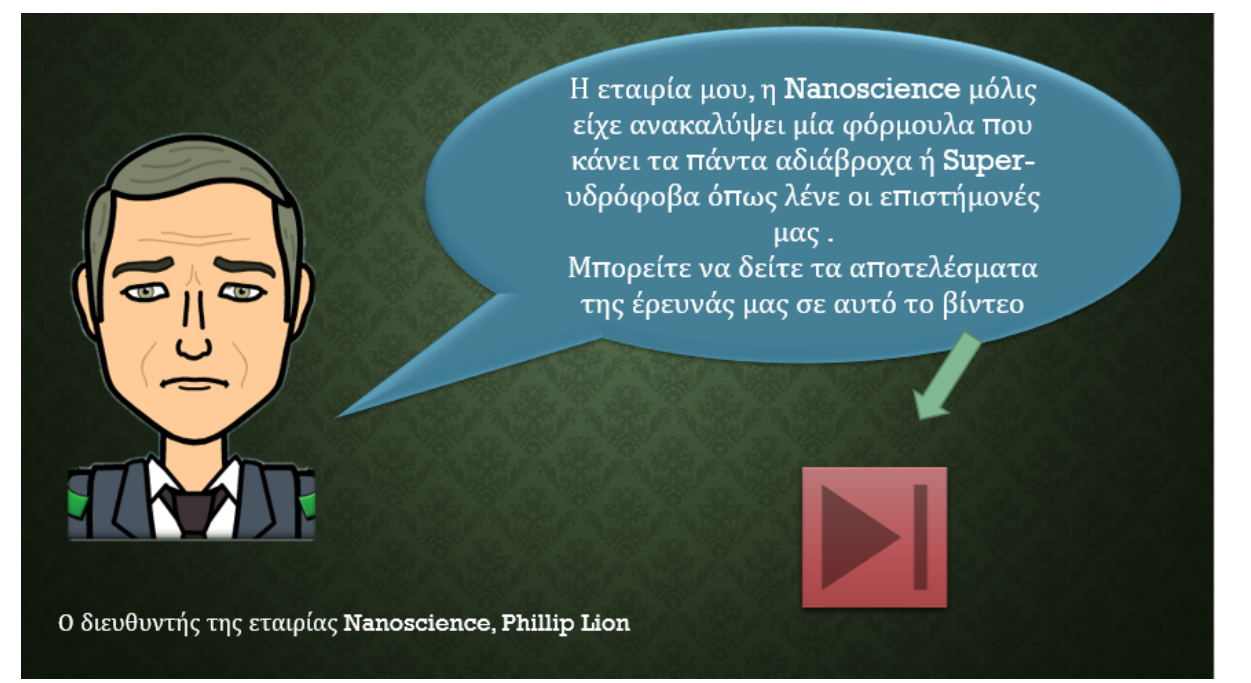

**Εικόνα 8**: *Διαφάνεια της παρουσιάσης στην οποία ο διευθυντής δίνει πληροφορίες για την εταιρία του (Youtube Link του βίντεο: https://www.youtube.com/watch?v=6Rz8UQadmQg)*

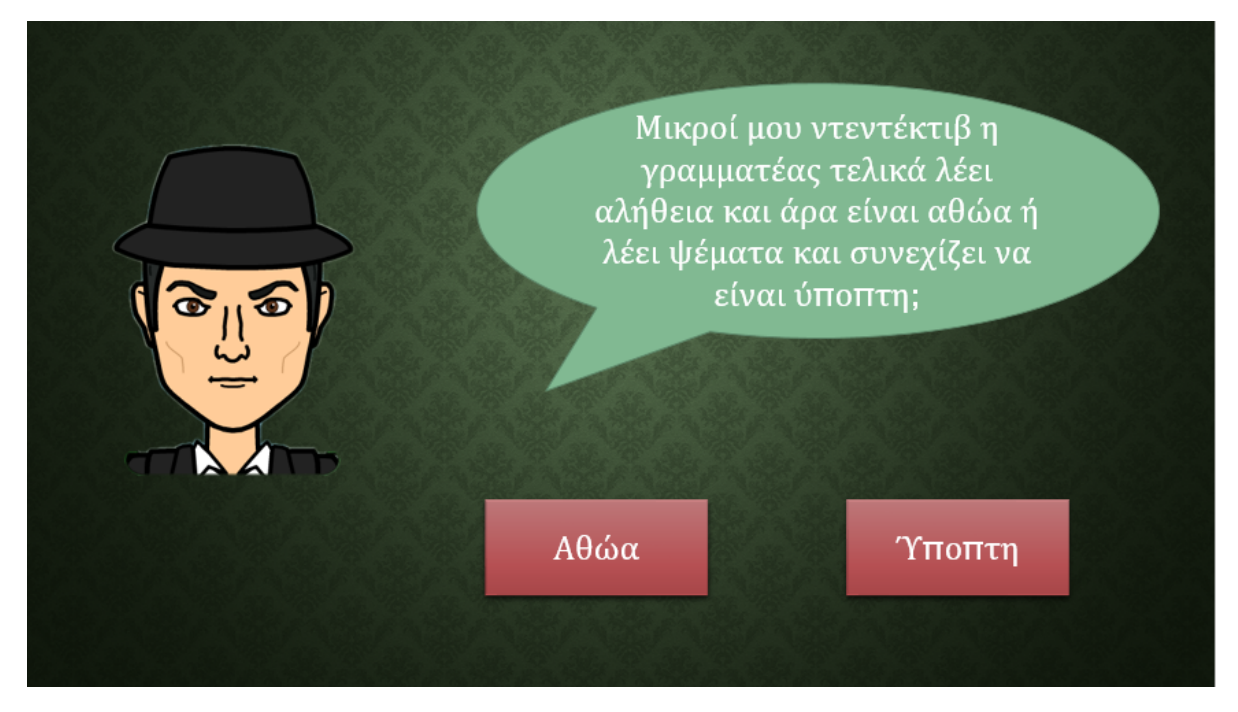

**Εικόνα 9:** *Διαφάνεια της παρουσιάσης στην οποία ο ντετέκτιβ ζητά την γνώμη των μαθητών για την γραμματέα*

#### **1.1.3. Σχεδιασμός διδακτικής παρέμβασης**

Όπως, προαναφέρθηκε, η αλληλεπίδρασή των μαθητών με την εκπαιδευτικό υλικό πραγματοποιήθηκε μέσα στα πλαίσια ενός μυστηρίου. Το μυστήριο του λωτού, όπως ονομάστηκε, αφορά μια διάρρηξη που συνέβη σε μια εταιρία νανοτεχνολογίας, η οποία παράγει προϊόντα στεγανοποίησης υλικών.

Οι χαρακτήρες της ιστορίας είναι: 1) ο διευθυντής, του οποίου το γραφείο διαρρήχθηκε, 2) η γραμματέας, η οποία ήταν η πρώτη που ανακάλυψε την διάρρηξη και κάλεσε την αστυνομία, 3) ο υποδιευθυντής, ο οποίος έλλειπε την προηγούμενη μέρα από την εταιρία, 4) ο φύλακας, που είχε βάρδια το βράδυ της διάρρηξης και 5) ο ντετέκτιβ, ο οποίος είναι αστυνομικός που ερευνά την υπόθεση. Οι μαθητές παίρνουν το ρόλο του επιστήμονα του FBI και πρέπει να βοηθήσουν τον ντετέκτιβ να ανακαλύψει ποιος από τους τρεις υπόπτους [γραμματέας, υποδιευθυντής, φύλακας] ήταν τελικά ο διαρρήκτης.

Αρχικά, οι μαθητές εισάγονται στην ιστορία [φάση 1] και καθοδηγούνται αναφορικά με τα βήματα που θα ακολουθήσουν για να λύσουν το μυστήριο. Η εισαγωγή στην δραστηριότητα επιτυγχάνεται μέσω μιας παρουσίασης, η οποία αφηγείται στους μαθητές την ιστορία και προσφέρει κάποιες πληροφορίες για το τι είναι νανοτεχνολογία και εταιρία νανοτεχνολογίας. Πληροφορίες για την εταιρία προσφέρει και το βίντεο, το οποίο παρουσιάζει διάφορα προϊόντα νανοτεχνολογίας με υδροφοβικές εφαρμογές και μπορεί να προβληθεί με την χρήση υπερσυνδέσμου στην παρουσίαση [εικόνα 19]. Το βίντεο, που περιλαμβάνει και υπότιτλους, μπορεί να συμβάλει στην κατανόηση από τους μαθητές του είδους των προϊόντων που παράγει η εταιρία νανοτεχνολογίας της αφήγησης. Ο σχετικά μεγάλος βαθμός καθοδήγησης επιλέχθηκε καθώς αποδίδει πολύ καλύτερα από την ελάχιστη καθοδήγηση όσον αφορά τις διδασκαλίες σε αρχάριους μαθητές (Kirschner, Sweller, & Clark, 2006).

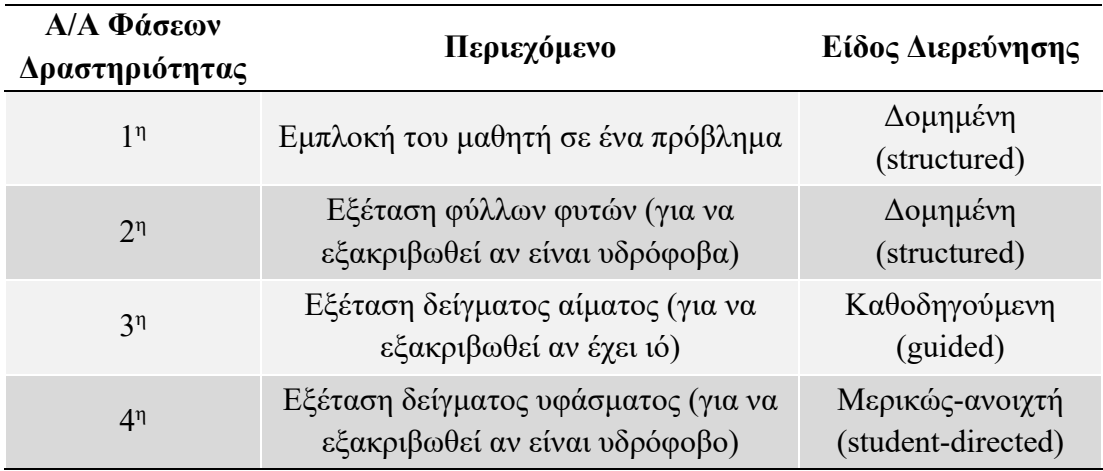

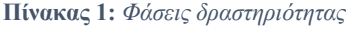

Το κύριο μέρος της δραστηριότητα αποτελείται από τρείς φάσεις (φάσεις 2, 3 & 4), όσοι είναι δηλαδή και οι ύποπτοι της ιστορίας, όπως φαίνεται στον πίνακα 1. Σε κάθε φάση δίνεται σταδιακά λιγότερη καθοδήγηση στους μαθητές, μέσω του PowerPoint και του σημειωματάριου. Επιλέχθηκε η μέθοδος αυτή της σκαλωσιάς (scaffolding), καθώς οι μαθητές που θα χρησιμοποιούσαν το υλικό πιθανώς να μην ήταν εξοικειωμένοι με την διερεύνηση αλλά και την χρήση απτικών διεπαφών.

Στην δεύτερη φάση, οι μαθητές πρέπει να ερευνήσουν την εγκυρότητα της κατάθεσης της γραμματέα όσον αφορά το φυτό του λωτού που βρισκόταν στο γραφείο, το οποίο κατά ένα περίεργο τρόπο δεν λερώθηκε από το μελάνι που έριξε κατά λάθος ο διαρρήκτης (εικόνα 21). Καθώς δεν έχουν διαθέσιμο φύλλο λωτού στο εργαστήριο πρέπει να μελετήσουν πρώτα το φύλλο του μαρουλιού και στη συνέχεια του λάχανου ως προς την υδροφοβικότητά τους και την δομή της επιφάνειας στον μικρόκοσμο και τον νανόκοσμο.

Στην συνέχεια, πρέπει να χρησιμοποιήσουν τη φωτογραφία της επιφάνειας του φύλλου του λωτού που τους στάλθηκε με γράμμα από τα κεντρικά του FBI για να την συγκρίνουν με αυτή του μαρουλιού και του λάχανου και να συμπεράνουν αν τελικά ο λωτός είναι υδρόφιλος ή super-υδρόφοβος. Τέλος, χρησιμοποιώντας τα συμπεράσματα που εξήγαγαν πρέπει να ενημερώσουν τον ντετέκτιβ για την εγκυρότητα της κατάθεσης της γραμματέα. Οι οδηγίες που λαμβάνουν σε αυτήν τη φάση οι μαθητές είναι λεπτομερείς και οι ερωτήσεις του διαδραστικού σημειωματάριου τους καθοδηγούν σε μεγάλο βαθμό.

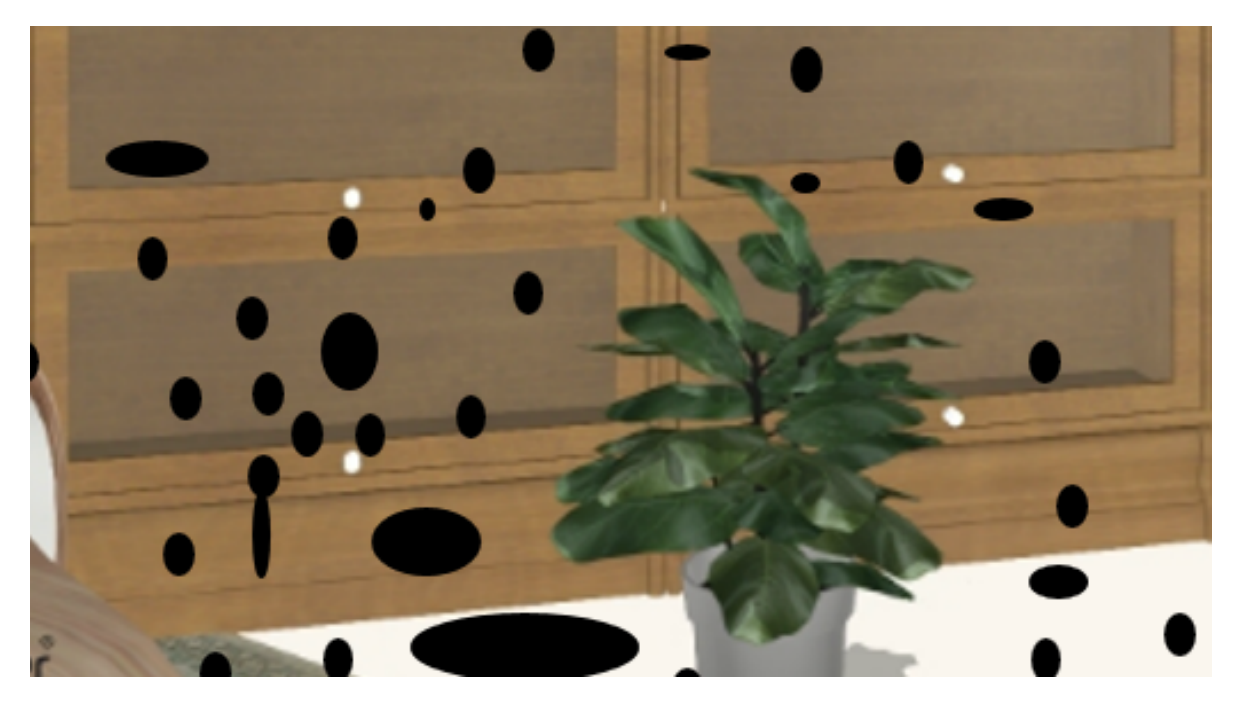

**Εικόνα 10:** *Φωτογραφία του τόπου εγκλήματος*

Στην τρίτη φάση, εξετάζεται η δήλωση του υποδιευθυντή, ο οποίες είπε ότι είναι άρρωστος και για αυτό έλλειπε από την εταιρία. Οι μαθητές παίρνουν ένα δείγμα αίματος του υποδιευθυντή και με τη χρήση του εκπαιδευτικού υλικού πρέπει να εξακριβώσουν αν είναι όντως άρρωστος. Σε αυτό το σημείο οι ερωτήσεις που τίθενται στους μαθητές στο διαδραστικό σημειωματάριο γίνονται πιο γενικές και δεν δίνονται οδηγίες για τον τρόπο χρήσης της απτικής διεπαφής, καθώς οι μαθητές αναμένεται να έχουν εξοικειωθεί με αυτή στην προηγούμενη φάση.

Τέλος, στην τέταρτη φάση οι μαθητές πρέπει να ελέγξουν τη δήλωση του φύλακα ότι δεν φορούσε αδιάβροχα ρούχα. Τους δίνεται ένα δείγμα υφάσματος από τα ρούχα που φορούσε και πρέπει μόνοι τους να επιλέξουν τη μεθοδολογία με την οποία θα καταλήξουν σε συμπέρασμα. Αφού, αποδείξουν ότι το ρούχο του φύλακα ήταν αδιάβροχο, το αναφέρουν στον ντετέκτιβ, ο οποίος τους συγχαίρει και συλλαμβάνει τον φύλακα.

#### **1.1.4. Υλοποίηση διδακτικής παρέμβασης**

Η διδακτική παρέμβαση της πιλοτικής εφαρμογής πραγματοποιήθηκε σε τρεις ομάδες των πέντε μαθητών, οι οποίοι δεν είχαν διδαχθεί το αντικείμενο της Νανοεπιστήμης -

Νανοτεχνολογίας στα πλαίσια της τυπικής εκπαίδευσης. Οι μαθητές αυτοί φοιτούσαν στην ΣΤ' τάξη δημοτικού σχολείου της περιοχής Αλμωπίας και επισκέφτηκαν την Παιδαγωγική Σχολή Φλώρινας λόγω εκπαιδευτικής εκδρομής, στα πλαίσια της οποίας συμμετείχαν στην πιλοτική εφαρμογή της παρούσας έρευνας.

Τρεις ερευνητές παρατηρούσαν την κάθε ομάδα καθώς πραγματοποιούσε την δραστηριότητα και αλληλοεπιδρούσε με το εκπαιδευτικό υλικό. Ένας από τους ερευνητές ήταν υπεύθυνος για την αφήγηση της ιστορίας και την ομαλή διεξαγωγή της παρέμβασης. Η συλλογή των δεδομένων με παρατήρηση πραγματοποιήθηκε από τους άλλους δύο ερευνητές, οι οποίοι καθόντουσαν στην άκρη της αίθουσας, συμπλήρωναν τους πίνακες που παρουσιάζονται παρακάτω και δεν αλληλοεπιδρούσαν με τους μαθητές κατά την διάρκεια της δραστηριότητας.

Οι σημειώσεις του ερευνητή είχαν την μορφή πινάκων, με την κάθε γραμμή να αντιστοιχεί στην εκάστοτε ομάδα και την κάθε στήλη στην εκάστοτε φάση της παρέμβασης. Οι σημειώσεις αυτές αφορούσαν παραμέτρους της παρέμβασης, και πιο συγκεκριμένα τον χρόνο ολοκλήρωσής της κάθε φάσης και την συμμετοχή των μαθητών σε κάθε φάση της παρέμβασης. Επιπλέον, είχε προβλεφθεί και χώρος ώστε να μπορούν οι ερευνητές να κρατήσουν ελεύθερες σημειώσεις για ότι εκείνοι θεωρούσαν σημαντικό.

#### *1.1.4.1. Χρόνος*

Τα δεδομένα που αφορούν τον χρόνο που χρειάστηκαν οι μαθητές για να ολοκληρώσουν την κάθε φάση της παρέμβασης παρουσιάζονται στον πίνακα 2. Πρέπει να σημειωθεί ότι στην πιλοτική εφαρμογή λόγω του περιορισμένου διαθέσιμου χρόνου οι μαθητές είχαν 22 λεπτά στην διάθεση τους για να ολοκληρώσουν τη δραστηριότητα σε αντίθεση με την τελική εφαρμογή στην οποία είχαν 45 λεπτά στη διάθεσή τους.

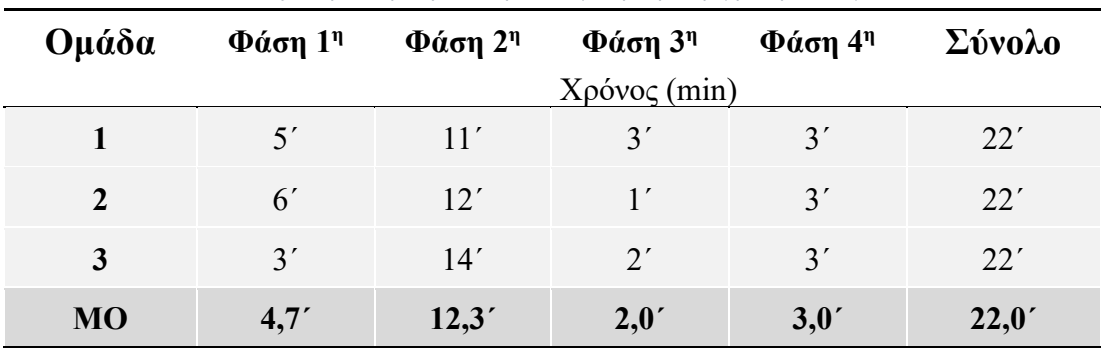

**Πίνακας 2:** *Χρονική διάρκεια της κάθε φάσης της παρέμβασης ανά ομάδα*

Οι μαθητές χρειάστηκαν περισσότερο χρόνο για να ολοκληρώσουν την δεύτερη φάση της δραστηριότητας, που αφορούσε τη διερεύνηση των ιδιοτήτων φύλλων φυτών, όπως φαίνεται και στον πίνακα (2). Στην συνέχεια, ακολουθεί η εισαγωγή της δραστηριότητας και τέλος τον λιγότερο χρόνο χρειάστηκαν για να ολοκληρώσουν τα δύο τελευταία μέρη, δηλαδή την εξέταση του αίματος για ιούς και του υφάσματος για να διαπιστωθεί αν είναι υπερυδρόφοβο.

#### *1.1.4.2. Συμμετοχή*

Έκτος από τον χρόνο ολοκλήρωσης της κάθε φάσης μετρήθηκε και η ενεργός συμμετοχή των μαθητών. Αν κάποιος μαθητής μιλούσε ή αλληλοεπιδρούσε με το εκπαιδευτικό υλικό (πχ εισήγαγε κάποιο δείγμα στην υποδοχή ή κοίταξε στο μικροσκόπιο) σημειώνονταν ότι συμμετείχε ενεργά στην αντίστοιχη φάση που το έπραξε. Στον παρακάτω πίνακα (3), παρουσιάζεται ο αριθμός των μαθητών που συμμετείχε σε κάθε φάση της παρέμβασης.

| Ομάδα          | Αριθμός<br>μαθητών<br>ομάδας | .<br>Φ <i>α</i> ση 1 <sup>η</sup> | .<br>Φ <i>α</i> ση 2 <sup>η</sup> | $\sim$<br>Φ <i>α</i> ση 3 <sup>η</sup> | Φ <i>α</i> ση 4 <sup>η</sup> | <b>MO</b> |
|----------------|------------------------------|-----------------------------------|-----------------------------------|----------------------------------------|------------------------------|-----------|
|                | 5                            |                                   |                                   | $\overline{4}$                         |                              | 3         |
| $\overline{2}$ |                              |                                   | 4                                 | 3                                      |                              | 3,25      |
| 3              |                              |                                   |                                   |                                        |                              | 2,75      |

**Πίνακας 3:** *Αριθμός μαθητών που συμμετείχαν ανά φάση*

Όπως φαίνεται και στον πίνακα, κατά μέσο όρο συμμετείχαν ενεργά περίπου 3 από τους 5 μαθητές της κάθε ομάδας, λόγω αυτού του δεδομένου στην τελική εφαρμογή οι ομάδες αποτελούνταν από τρεις ή τέσσερεις.

#### *1.1.4.3. Παρατηρήσεις*

Εκτός από τον χρόνο και τη συμμετοχή των μαθητών, θεωρήθηκε σημαντικό να σημειωθούν κάποιες αδυναμίες, τεχνικές και διδακτικές, του εκπαιδευτικού υλικού και της παρέμβασης. Οι σημαντικότερες από αυτές ήταν οι εξής:

- i. Ο διαθέσιμος χρόνος (20΄) δεν ήταν επαρκής για την ομαλή ολοκλήρωση της παρέμβασης, καθώς για την ολοκλήρωσή της χρειάστηκε καθοδήγηση και πίεση των μαθητών από τον υπεύθυνο ερευνητή, το οποίο δεν ήταν συμβατό με τον διερευνητικό χαρακτήρα της δραστηριότητας
- ii. Κάποιοι όροι (π.χ. επίπεδο, τριδιάστατο, αναισθητικό υγρό) και κάποιες εικόνες (π.χ. ύφασμα στον μικρόκοσμο) δυσκόλεψαν τους μαθητές
- iii. Οι απτικές διεπαφές δεν λειτούργησαν πολύ καλά, καθώς ο υπεύθυνος ερευνητής χρειάστηκε να επέμβει πολλές φορές
- iv. Οι μαθητές δεν χρησιμοποίησαν τους όρους μακρόκοσμος, μικρόκοσμος και νανόκοσμος
- v. Όταν οι μαθητές καλούνταν να εφαρμόσουν τα συμπεράσματα που είχαν βγάλει νωρίτερα πολλές φορές δεν τα θυμόντουσαν ή δεν μπορούσαν να τα εκφράσουν με επιστημονικούς όρους

Μετά την υλοποίηση της παρέμβασης, πραγματοποιήθηκε συζήτηση μεταξύ των ερευνητών πάνω στις παρατηρήσεις τους και λήφθηκαν αποφάσεις για την βελτίωση του εκπαιδευτικού υλικού και της παρέμβασης, ώστε να λειτουργούν καλύτερα. Οι βελτιώσεις και οι αλλαγές αυτές παρουσιάζονται στην ενότητα «2.2 Τελική Εφαρμογή».

#### **1.2.Τελική Εφαρμογή**

Σύμφωνα με τα συμπεράσματα που εξήχθησαν μετά την υλοποίηση της πιλοτικής εφαρμογής (2.1.4) και την αποτίμηση των μαθησιακών αποτελεσμάτων της (5.1.1) πραγματοποιήθηκαν βελτιωτικές αλλαγές στο εκπαιδευτικό υλικό αλλά και στην παρέμβαση. Παρακάτω παρουσιάζονται λεπτομερώς το νέο εκπαιδευτικό υλικό και η παρέμβαση μετά τις αλλαγές και τις προσθήκες που πραγματοποιήθηκαν και τέλος συνοψίζονται οι διαφοροποιήσεις που εμφανίζει σε σχέση με την πιλοτική εφαρμογή.

#### **1.2.1. Εκπαιδευτικό υλικό**

Το εκπαιδευτικό υλικό περιλαμβάνει ηλεκτρονικές συσκευές και φυσικά αντικείμενα, μερικά από τα οποία ήταν τροποποιημένα έτσι ώστε να αλληλεπιδρούν με ηλεκτρονικό υπολογιστή. Πιο αναλυτικά τα μέρη από τα οποία αποτελείται είναι τα εξής:

- 1) Ο πύργος της διερεύνησης (Α)
- 2) Ο δεύτερος ηλεκτρονικός υπολογιστής (Β)
- 3) Τα δείγματα (Γ)
- 4) Το διαδραστικό σημειωματάριο (Δ) και τις χειροπέδες (Ε)
- 5) Το σημειωματάριο του ερευνητή
- 6) Η ερευνητική αναφορά
- 7) Η διακόσμηση της αίθουσας
- 8) Τα καρτελάκια ταυτότητας
- 9) Διάφορα υλικά (αναλώσιμα, φύλλα φυτών, ύφασμα, γράμμα)

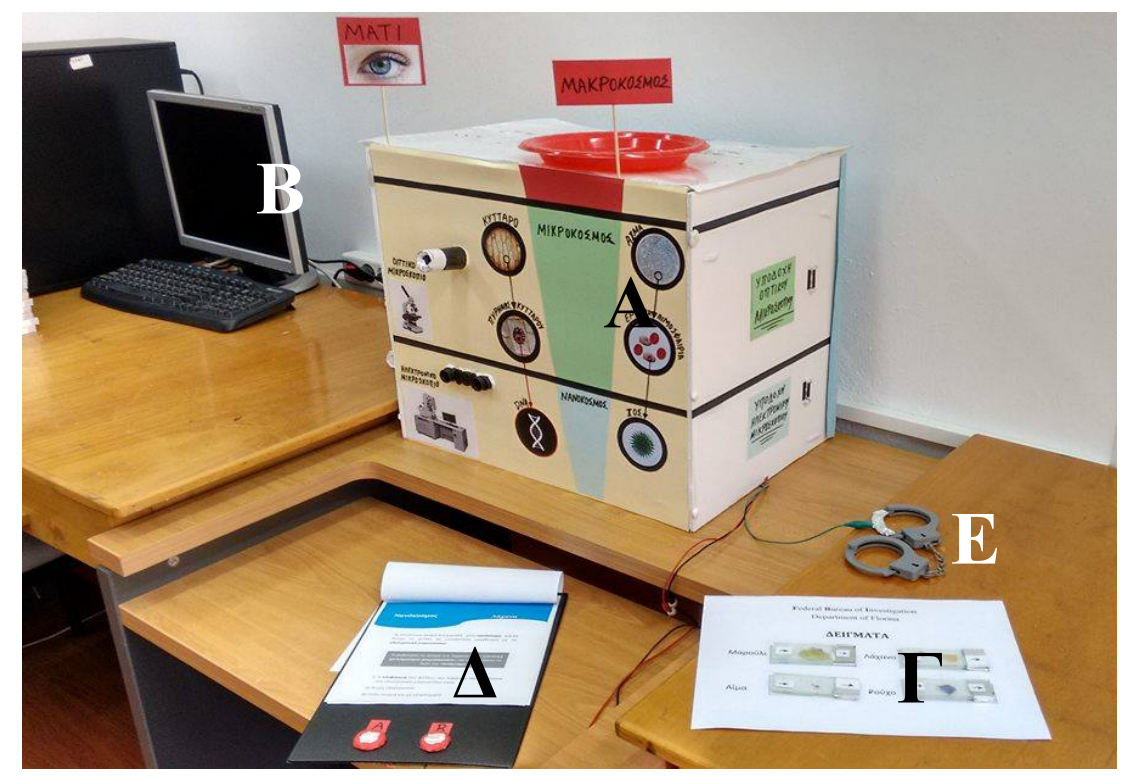

**Εικόνα 11:** *Πύργος διερεύνησης (Α), Δεύτερος ΗΥ (Β), Δείγματα (Γ), Διαδραστικό σημειωματάριο (Δ) & χειροπέδες*  **Γ Γ** *(Ε)*

#### *1.2.1.1. Πύργος διερεύνησης*

Η βασική ιδέα πίσω από τον πύργο διερεύνησης, παρέμεινε ίδια σε σχέση με την πιλοτική εφαρμογή, όμως πραγματοποιήθηκαν αρκετές αλλαγές. Τα επίπεδα έγιναν πιο διακριτά μεταξύ τους (Manches et al., 2010) με τη χρήση χρωμάτων, κόκκινο για τον μακρόκοσμο, πράσινο για τον μικρόκοσμο και γαλάζιο για τον νανόκοσμο. Επιπλέον, προστέθηκαν φωτογραφίες των οργάνων παρατήρησης του κάθε κόσμου και εικόνες κάποιων αντικειμένων αναφοράς, για να βοηθήσουν του μαθητές να ταξινομήσουν ευκολότερα τα αντικείμενα στην κλίμακα και να τα ομαδοποιήσουν σε κόσμους (Stevens et al., 2009· Tretter et al., 2006a). Τέλος, αυτές οι αλλαγές συνέβαλαν και στην βελτίωση της εμφάνισής του πύργου διερεύνησης, έγινε δηλαδή πιο ελκυστικός για τους χρήστες.

#### *1.2.1.2. Υλικά*

Τα διαφορά υλικά που χρησιμοποιήθηκαν στην τελική εφαρμογή ήταν τα ίδια με αυτά της πιλοτικής. Η μόνη διαφορά ήταν ότι στον φάκελο είχαν τοποθετηθεί δύο φωτογραφίες της επιφάνειας του λωτού στο νανοεπίπεδο [εικόνα 23] και όχι μία.

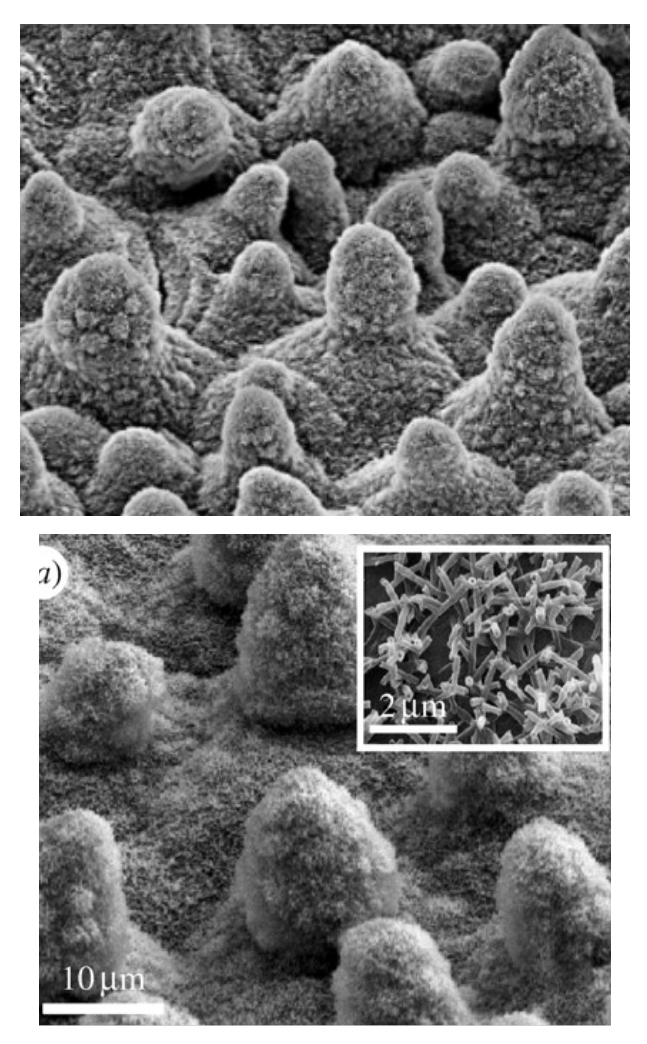

**Εικόνα 12:** *Οι δύο φωτογραφίες που περιλαμβανόταν στο γράμμα*

#### *1.2.1.3. Δείγματα*

Τα δείγματα που χρησιμοποιήθηκαν στην τελική εφαρμογή ήταν τα ίδια με αυτά της πιλοτικής, τα οποία δέχτηκαν όμως κάποιες τροποποιήσεις για να κάνουν πιο εύκολα επαφή όταν εισάγονταν στην υποδοχή και έτσι να είναι πιο εύχρηστα. Τοποθετήθηκε περισσότερη ταινία αλουμινίου με τέτοιο τρόπο ώστε τα καλώδια της υποδοχής να κάνουν επαφή στο σημείο Α και σε οποιαδήποτε από τα δύο καλώδια της γείωσης της υποδοχής στα σημεία Β [εικόνα 24].

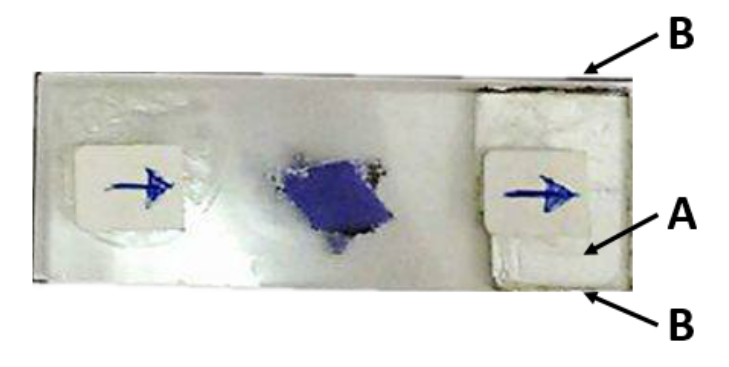

**Εικόνα 13:** *Δείγμα υφάσματος*

#### *1.2.1.4. Μικροσκόπια*

Τα μικροσκόπια λειτουργούν με τον ίδιο ακριβώς τρόπο, όπως και στην πιλοτική εφαρμογή. Κάποιες από τις φωτογραφίες που εμφανιζόταν στην πιλοτική εφαρμογή αντικαταστάθηκαν με καλύτερες. Παράδειγμα η φωτογραφία του πραγματικού υφάσματος που χρησιμοποιούνταν στα πειράματα στον μικρόκοσμο που λήφθηκε από οπτικό μικροσκόπιο στο εργαστήριο του Πανεπιστημίου Δυτικής Μακεδονίας (εικόνα 25), που αντικατέστησε την φωτογραφία που χρησιμοποιούνταν προηγουμένως, η οποία όπως αποδείχθηκε στην πιλοτική εφαρμογή προκαλούσε δυσκολίες τους μαθητές.

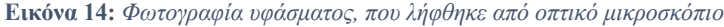

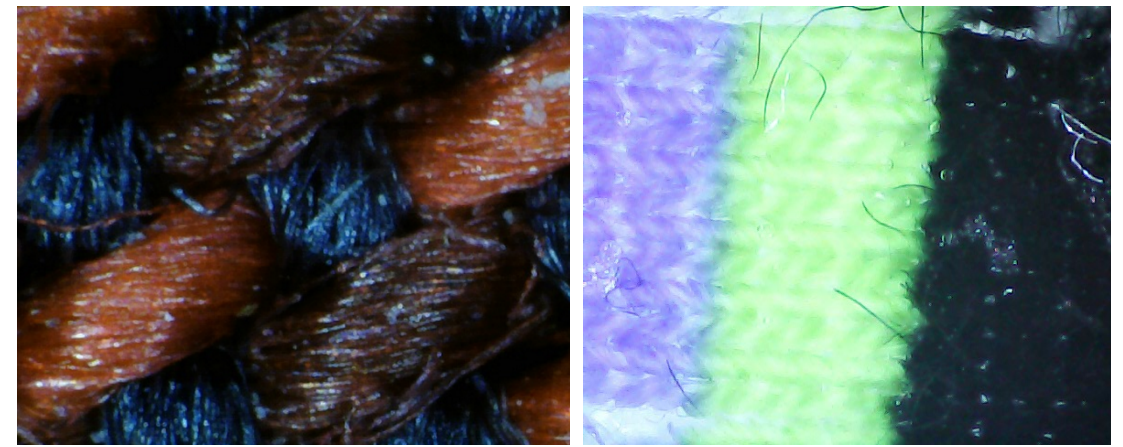

**Εικόνα 25α:** *Πιλοτική εφαρμογή* **Εικόνα 25β:** *Τελική εφαρμογή*

#### *1.2.1.5. Διαδραστικό σημειωματάριο*

Το διαδραστικό σημειωματάριο λειτουργεί με τον ίδιο τρόπο, όπως και στην πιλοτική εφαρμογή σε σχέση με την οποία πραγματοποιήθηκαν κάποιες βελτιώσεις στην εμφάνισή του και στο περιεχόμενό του (Εικόνα 26). Πιο συγκεκριμένα, βελτιώθηκε γραφιστικά η εμφάνιση του εξωφύλλου, των κουμπιών και του εσωτερικού του, στο οποίο προστέθηκαν χρώματα που σηματοδοτούν τον κάθε κόσμο όπως ακριβώς και στον πύργο διερεύνησης (κόκκινο – μακρόκοσμος, πράσινο – μικρόκοσμος, γαλάζιο – νανόκοσμος). Οι αλλαγές που πραγματοποιήθηκαν στο περιεχόμενο του διαδραστικού σημειωματάριου παρουσιάζονται παρακάτω (Ενότητες 2.1.2.3 & 2.1.2.4).

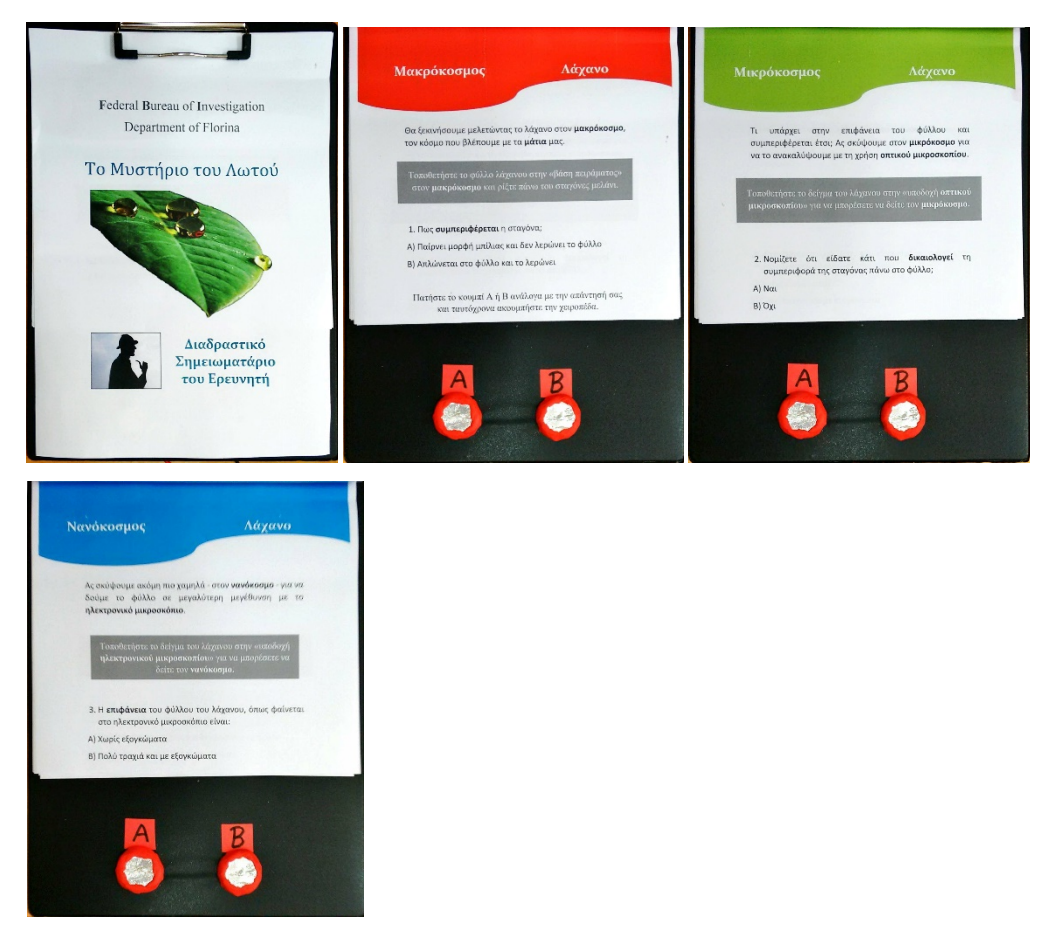

**Εικόνα 15:** *Οι τέσσερεις πρώτες σελίδες του διαδραστικού σημειωματάριου*

#### *1.2.1.6. Δεύτερος ηλεκτρονικός υπολογιστής*

Ο δεύτερος ηλεκτρονικός υπολογιστής χρησιμοποιήθηκε στην τελική εφαρμογή για την παρουσίαση της ιστορίας με διαφάνειες και βίντεο, όπως και στην πιλοτική εφαρμογή. Παρόλα αυτά πραγματοποιήθηκαν κάποιες αλλαγές στις διαφάνειες και στο βίντεο, οι οποίες θα αναφερθούν παρακάτω (2.2.3.).

#### *1.2.1.7. Σημειωματάριο του ερευνητή*

Το σημειωματάριο του ερευνητή είναι ένα φύλλο εργασίας στο οποίο οι μαθητές μπορούν να κρατούν συνοπτικές σημειώσεις για όλα τα στάδια της δραστηριότητας. Αφού συγκεντρώνονται σε αυτό όλα τα ευρήματα τους μπορεί να τους βοηθήσει να βγάλουν συμπεράσματα και μπορούν να ανατρέξουν σε αυτό αν ξεχάσουν κάτι.

#### *1.2.1.8. Ερευνητική αναφορά*

Η ερευνητική αναφορά αποτελεί και αυτή ένα φύλλο εργασίας στο οποίο οι μαθητές καταγράφουν τα συμπεράσματα που εξήγαγαν στο τέλος της δραστηριότητας. Εισήχθη για την ενίσχυση της αιτιολόγησης των απαντήσεων τους, η οποία συμβάλλει στην ανάπτυξη της λογικής τους σκέψης και του επιστημονικού τους λόγου (Olson & Loucks-Horsley, 2000).

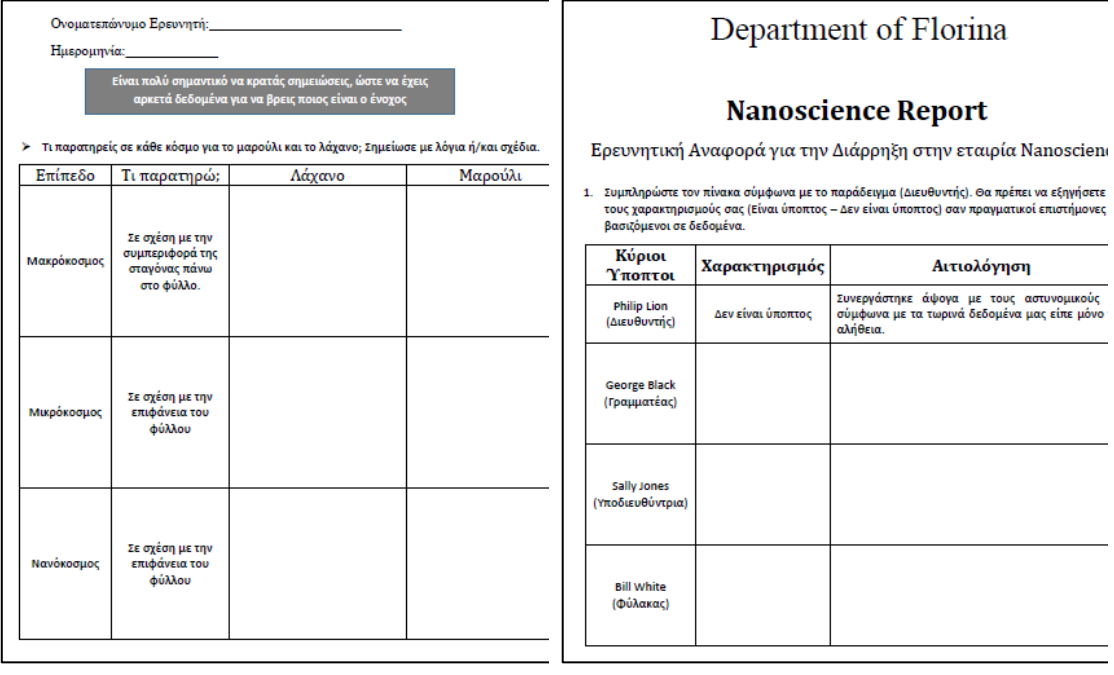

**Εικόνα 16α:** *Μέρος του σημειωματάριου του ερευνητή*

**Εικόνα 27β:** *Μέρος της ερευνητικής αναφοράς*

#### *1.2.1.9. Διακόσμηση της αίθουσας*

Στην τελική εφαρμογή διακοσμήθηκε η αίθουσα καθώς σε σχέση με την πιλοτική εφαρμογή, δόθηκε πολύ μεγαλύτερη έμφαση στην αυθεντικότητα της δραστηριότητας, ώστε να γίνει πιο ελκυστική για τα παιδιά. Πιο συγκεκριμένα, το εσωτερικό και το εξωτερικό της αίθουσας διακοσμήθηκαν έτσι ώστε να παραπέμπει σε εργαστήριο του FBI. Στην πόρτα της αίθουσας από την έξω πλευρά ήταν αναρτημένη μια κόλλα Α4, που έπαιζε τον ρόλο της πινακίδας της αίθουσας - εργαστηρίου ανάλυσης δειγμάτων (εικόνα 17). Τα έπιπλα της αίθουσας είχαν ταξινομηθεί κατάλληλα έτσι ώστε να παραπέμπει σε εργαστήριο και στους τοίχους της αίθουσας είχαν αναρτηθεί πόστερ με καταζητούμενους από το FBI.

## Federal Bureau of Investigation Department of Florina

### ΕΡΓΑΣΤΗΡΙΟ ΑΝΑΛΥΣΗΣ ΔΕΙΓΜΑΤΩΝ

1. Βάση Πειραμάτων

**OPFANA:** 

- $2.$ Οπτικό Μικροσκόπιο
- $3.$ Ηλεκτρονικό Μικροσκόπιο

### ΜΟΝΟ ΕΞΟΥΣΙΟΔΟΤΗΜΕΝΟ ΠΡΟΣΩΠΙΚΟ

**Εικόνα 17:** *Πινακίδα της πόρτας της αίθουσας*

#### *1.2.1.10. Καρτελάκια*

Τα καρτελάκια χρησιμοποιήθηκαν μόνο στην τελική εφαρμογή και ήταν θήκες κάρτας που στερεώνονται στο στήθος με κλιπ. Οι θήκες είχαν μέσα τους μια κάρτα ταυτοποίησης επιστημόνων του FBI, το οποίο όπως και η διακόσμηση της αίθουσας στόχευε στην βελτίωση της αυθεντικότητας της εμπειρίας.

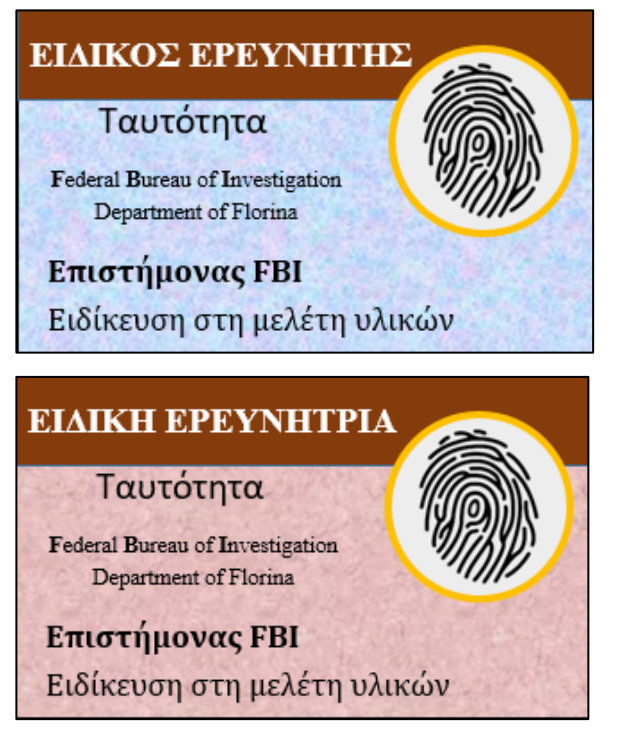

**Εικόνα 18:** *Κάρτες ερευνητών*

#### **1.2.2. Αλληλεπίδραση μαθητών με το εκπαιδευτικό υλικό**

Οι δυνατότητες που δινόταν στους μαθητές για να αλληλεπιδράσουν με το εκπαιδευτικό υλικό είναι οι ίδιες που τους δινόταν και στην πιλοτική εφαρμογή, οι οποίες αναλύθηκαν παραπάνω (ενότητα 2.2.1). Οι αλλαγές που πραγματοποιήθηκαν αφορούν τον τρόπο που οργανώθηκαν αυτές οι αλληλεπιδράσεις μέσα στην δραστηριότητα, όπως παρουσιάζεται στην επόμενη ενότητα (2.2.3).

#### **1.2.3. Σχεδιασμός διδακτικής παρέμβασης**

Όπως και στην πιλοτική εφαρμογή, το πλαίσιο της δραστηριότητας ήταν το μυστήριο του λωτού. Οι χαρακτήρες τις ιστορίας παρέμειναν οι ίδιοι με μια μικρή αλλαγή, στη θέση της γραμματέα τοποθετήθηκε άντρας γραμματέας και στη θέση του υποδιευθυντή γυναίκα υποδιευθύντρια για την αποφυγή της προώθησης σεξιστικών στερεοτύπων. Επίσης, κάποιες αλλαγές έγιναν και στην αφήγηση, η οποία έγινε πιο σύντομη, πιο απλή και χωρίς δύσκολους όρους, που οι μαθητές μπορεί να μην είχαν ξανασυναντήσει. Τέλος, στο βίντεο (**YouTube Link**: https://www.youtube.com/watch?v=LoGzGx6ciic) προστέθηκε ακουστική αφήγηση και επεκτάθηκε έτσι ώστε πριν την παρουσίαση των προϊόντων νανοτεχνολογίας με υδροφοβικές εφαρμογές να παρουσιάζεται σύντομα ο τρόπος εργασίας των επιστημόνων της εταιρίας και να εξηγείται ότι αυτά τα προϊόντα είναι εμπνευσμένα από τη φύση (αντιγράφουν την μικροσκοπική και νανοσκοπική δομή των υπερυδρόφοβων φυτών).

![](_page_25_Picture_165.jpeg)

Όσον αφορά τη μέθοδο σκαλωσιάς, τη μέθοδο διερεύνησης και το κύριο μέρος της δραστηριότητας αυτά παρέμειναν ως είχαν με κάποιες αλλαγές στην πρώτη φάση και την προσθήκη μιας ακόμη φάσης στο τέλος της δραστηριότητας.

Στην δεύτερη φάση άλλαξε η σειρά της δραστηριότητας έτσι ώστε οι μαθητές να μελετούν πρώτα το λάχανο και μετά το μαρούλι. Αυτό προήλθε από τα αποτελέσματα της πιλοτικής και είχε ως στόχο την εξοικείωση των μαθητών με τον όρο τραχιά επιφάνεια στον νανόκοσμο (καθώς το λάχανο έχει πολύ τραχιά) ώστε να έχουν μέτρο σύγκρισης και να μπορούν να απαντήσουν ευκολότερα για το μαρούλι στην συνέχεια.

Επίσης, πραγματοποιήθηκαν αλλαγές στο σημειωματάριο στο μέρος του που αντιστοιχεί στη δεύτερη φάση. Πιο συγκεκριμένα, βελτιώθηκαν κάποιες ερωτήσεις και αφαιρέθηκαν κάποιες άλλες, ώστε αυτή η φάση της δραστηριότητας να έχει περισσότερη συνοχή, να είναι πιο σύντομη και να είναι ευκολότερο για τους μαθητές να απαντήσουν στις ερωτήσεις και να βγάλουν συμπεράσματα. Αυτές οι αλλαγές παρουσιάζονται αναλυτικά στην εικόνα (32) στην επόμενη ενότητα.

Η τρίτη και η τέταρτη φάση της δραστηριότητας παρέμειναν ίδιες, ενώ μικρές αλλαγές πραγματοποιήθηκαν στις διατυπώσεις των αντίστοιχων ερωτήσεων του διαδραστικού σημειωματάριου. Μετά από αυτές προστέθηκε μία ακόμη μια φάση (5), στην οποία οι μαθητές συμπληρώνουν την ερευνητική αναφορά. Στην ερευνητική αναφορά τους ζητείται να επιλέξουν ποιον από τους χαρακτήρες θεωρούν πιο ύποπτο αιτιολογώντας με επιχειρήματα που βασίζονται στα ευρήματά και τα συμπεράσματά τους. Αυτό έρχεται σε αντίθεση με την πιλοτική εφαρμογή, στην οποία μόλις ανακάλυπταν ότι το ρούχο του φρουρού ήταν αδιάβροχο αυτός συλλαμβανόταν από τον ντετέκτιβ.

#### **1.2.4. Υλοποίηση διδακτικής παρέμβασης**

Η διδακτική παρέμβαση της τελικής εφαρμογής πραγματοποιήθηκε σε συνολικά οκτώ ομάδες, τέσσερεις των τριών μαθητών και τέσσερεις των τεσσάρων, οι οποίοι δεν είχαν διδαχθεί το αντικείμενο της Νανοεπιστήμης - Νανοτεχνολογίας στα πλαίσια της τυπικής εκπαίδευσης. Οι μαθητές αυτοί φοιτούσαν στην ΣΤ' τάξη δημοτικών σχολείων της ευρύτερης περιοχής Φλώρινας και επισκέφτηκαν την Παιδαγωγική Σχολή Φλώρινας στα πλαίσια του Φεστιβάλ Φυσικών Διεπαφών μέσω του οποίου συμμετείχαν και στην τελική εφαρμογή της παρούσας έρευνας.

Στην αίθουσα παρευρίσκονταν δύο ερευνητές, οι οποίοι είχαν διαφορετικούς ρόλους. Ο ένας ερευνητής ήταν υπεύθυνος για την ομαλή διεξαγωγή της παρέμβασης υπό το ρόλο του ντετέκτιβ της ιστορίας (σε αντίθεση με την πιλοτική εφαρμογή όπου είχε τον ρόλο του αφηγητή), ενώ ο δεύτερος ήταν υπεύθυνος για την ηχογράφηση των συνομιλιών της ομάδας κατά την διάρκεια της παρέμβασης και της βιντεοσκόπησης των μαθητών. Από τα δεδομένα αυτά εξήχθησαν οι παρακάτω πίνακες που αφορούν τον χρόνο ολοκλήρωσης της κάθε φάσης της παρέμβασης και την ενεργή συμμετοχή των μαθητών σε αυτή.

#### *1.2.4.1. Χρόνος*

Τα δεδομένα που αφορούν τον χρόνο που χρειάστηκαν οι μαθητές για να ολοκληρώσουν την κάθε φάση της παρέμβασης παρουσιάζονται στον πίνακα 5. Όπως προαναφέρθηκε στην τελική εφαρμογή οι μαθητές είχαν 45 λεπτά στη διάθεσή τους.

| <b>Treating</b> 3. <i>Zipo ring oughters tiff have quots tiff happing offs are opinion</i> |                              |                              |                |                                               |                             |        |  |  |  |
|--------------------------------------------------------------------------------------------|------------------------------|------------------------------|----------------|-----------------------------------------------|-----------------------------|--------|--|--|--|
| Ομάδα                                                                                      | Φ <i>α</i> ση 1 <sup>η</sup> | Φ <i>α</i> ση 2 <sup>η</sup> |                | $\Phi$ άση 3 <sup>η</sup> Φάση 4 <sup>η</sup> | Φ <i>αση</i> 5 <sup>η</sup> | Σύνολο |  |  |  |
|                                                                                            | Χρόνος (min)                 |                              |                |                                               |                             |        |  |  |  |
|                                                                                            | 6 <sup>′</sup>               | 16'                          | 5'             | 4 <sup>′</sup>                                | 4'                          | 35'    |  |  |  |
| $\mathbf{2}$                                                                               | 7'                           | 14'                          | 3'             | 4 <sup>'</sup>                                | 7'                          | 35'    |  |  |  |
| 3                                                                                          | 5'                           | 17'                          | 6 <sup>′</sup> | 3'                                            | 5'                          | 36'    |  |  |  |
| $\overline{\mathbf{4}}$                                                                    | 7'                           | 18'                          | 4 <sup>′</sup> | 4'                                            | $\mathcal{E}'$              | 36'    |  |  |  |
| 5                                                                                          | 8'                           | 19'                          | 5'             | 6 <sup>′</sup>                                | 7'                          | 45'    |  |  |  |
| 6                                                                                          | 7'                           | 20'                          | 6 <sup>′</sup> | 5'                                            | 5'                          | 43'    |  |  |  |
|                                                                                            | 6 <sup>′</sup>               | 19'                          | 6 <sup>′</sup> | 8'                                            | 5'                          | 44'    |  |  |  |

**Πίνακας 5:** *Χρονική διάρκεια της κάθε φάσης της παρέμβασης ανά ομάδα*

![](_page_27_Picture_266.jpeg)

Οι μαθητές χρειάστηκαν τον περισσότερο χρόνο για να ολοκληρώσουν την δεύτερη φάση της παρέμβασης, που αφορούσε τη διερεύνηση των ιδιοτήτων φύλλων φυτών, όπως φαίνεται και στον πίνακα (ΜΟ=17,75΄). Στην συνέχεια, ακολουθούσε η εισαγωγή της δραστηριότητας (6,50΄) και τέλος τον λιγότερο χρόνο χρειάστηκαν για να ολοκληρώσουν τα τρία τελευταία μέρη, δηλαδή την εξέταση του αίματος για ιούς (Φάση 3), του υφάσματος για να διαπιστωθεί αν είναι υπερυδρόφοβο (Φάση 4) και την συμπλήρωση της ερευνητικής αναφοράς (Φάση 5).

#### *1.2.4.2. Συμμετοχή*

Όπως και στην πιλοτική εφαρμογή, εκτός από τον χρόνο ολοκλήρωσης της κάθε φάσης μετρήθηκε και η ενεργός συμμετοχή των μαθητών. Αν κάποιος μαθητής μιλούσε ή αλληλοεπιδρούσε με το εκπαιδευτικό υλικό (π.χ. εισήγαγε κάποιο δείγμα στην υποδοχή ή κοίταξε στο μικροσκόπιο) σημειώνονταν ότι συμμετείχε ενεργά στην αντίστοιχη φάση που το έπραξε. Στον παρακάτω πίνακα (6), παρουσιάζεται ο αριθμός των μαθητών που συμμετείχε σε κάθε φάση της παρέμβασης.

![](_page_27_Picture_267.jpeg)

**Πίνακας 6:** *Αριθμός μαθητών που συμμετείχαν ανά φάση*

Όπως φαίνεται και στον πίνακα (6), στην τελική εφαρμογή συμμετείχαν ενεργά όλοι μαθητές και των οκτώ ομάδων.

#### **1.2.5. Διαφορές σε σχέση με την πιλοτική εφαρμογή**

Οι διαφορές του εκπαιδευτικού υλικού της τελικής εφαρμογής σε σχέση με την πιλοτική εφαρμογή παρουσιάζονται στον πίνακα (7).

![](_page_28_Picture_208.jpeg)

**Πίνακας 7:** *Σύγκριση του εκπαιδευτικού υλικού της πιλοτικής και της τελικής εφαρμογής*

**Εικόνα 19:** *Πύργος διερεύνησης*

![](_page_29_Figure_1.jpeg)

**Εικόνα 31α:** *Πιλοτική εφαρμογή* **Εικόνα 31β:** *Τελική εφαρμογή*

**Εικόνα 21:** *Διαδραστικό σημειωματάριο*

 $A$ ίμα

.<br>Ρούχο

![](_page_30_Picture_0.jpeg)

**Εικόνα 32α:** *Πιλοτική εφαρμογή* **Εικόνα 32β:** *Τελική εφαρμογή* **Εικόνα 22:** *Περιεχόμενο διαδραστικού σημειωματάριου*

![](_page_31_Figure_0.jpeg)

**Εικόνα 33ε:** *Σελίδα 3, Πιλοτική εφαρμογή* **Εικόνα 33στ:** *Σελίδα 3, Τελική εφαρμογή*

*Διαδραστικό σημειωματάριο*

## **F**ederal **B**ureau of **I**nvestigation Department of Florina

# Το Μυστήριο του Λωτού

![](_page_32_Picture_3.jpeg)

![](_page_33_Picture_0.jpeg)

![](_page_33_Picture_1.jpeg)

Θα ξεκινήσουμε μελετώντας το λάχανο στον **μακρόκοσμο**, τον κόσμο που βλέπουμε με τα **μάτια** μας.

Τοποθετήστε το φύλλο λάχανου στην «βάση πειράματος» στον **μακρόκοσμο** και ρίξτε πάνω του σταγόνες μελάνι.

- 1. Πως **συμπεριφέρεται** η σταγόνα;
- Α) Παίρνει μορφή μπίλιας και δεν λερώνει το φύλλο
- Β) Απλώνεται στο φύλλο και το λερώνει

Πατήστε το κουμπί Α ή Β ανάλογα με την απάντησή σας και ταυτόχρονα ακουμπήστε την χειροπέδα.

## Μικρόκοσμος Λάχανο

![](_page_34_Picture_1.jpeg)

Τι υπάρχει στην επιφάνεια του φύλλου και συμπεριφέρεται έτσι; Ας σκύψουμε στον **μικρόκοσμο** για να το ανακαλύψουμε με τη χρήση **οπτικού μικροσκοπίου**.

Τοποθετήστε το δείγμα του λάχανου στην «υποδοχή **οπτικού μικροσκοπίου**» για να μπορέσετε να δείτε τον **μικρόκοσμο**.

- 2. Νομίζετε ότι είδατε κάτι που **δικαιολογεί** τη συμπεριφορά της σταγόνας πάνω στο φύλλο;
- Α) Ναι
- Β) Όχι

![](_page_35_Picture_1.jpeg)

Αφού στον μικρόκοσμο δεν βγάλαμε συμπέρασμα, ας σκύψουμε ακόμη πιο χαμηλά - στον **νανόκοσμο** - για να δούμε το φύλλο σε μεγαλύτερη μεγέθυνση με το **ηλεκτρονικό μικροσκόπιο**.

Τοποθετήστε το δείγμα του λάχανου στην «υποδοχή **ηλεκτρονικού μικροσκοπίου**» για να μπορέσετε να δείτε τον **νανόκοσμο**.

- 3. Η **επιφάνεια** του φύλλου του λάχανου, όπως φαίνεται στο ηλεκτρονικό μικροσκόπιο είναι:
- Α) Χωρίς εξογκώματα
- Β) Πολύ τραχιά και με εξογκώματα
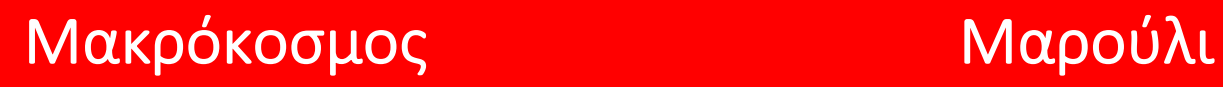

Θα ξεκινήσουμε μελετώντας το μαρούλι στον **μακρόκοσμο**, τον κόσμο που βλέπουμε με τα μάτια μας.

Τοποθετήστε το φύλλο μαρουλιού στην «βάση πειράματος» στον **μακρόκοσμο** και ρίξτε πάνω του σταγόνες μελάνι.

- 1. Πως **συμπεριφέρεται** η σταγόνα;
- Α) Παίρνει μορφή μπίλιας και δεν λερώνει το φύλλο
- Β) Απλώνεται στο φύλλο και το λερώνει

Τι υπάρχει στην επιφάνεια του φύλλου και συμπεριφέρεται έτσι; Ας σκύψουμε στον **μικρόκοσμο** για να το ανακαλύψουμε με τη χρήση **οπτικού μικροσκοπίου**.

Τοποθετήστε το δείγμα του μαρουλιού στην «υποδοχή **οπτικού μικροσκοπίου**» για να μπορέσετε να δείτε τον **μικρόκοσμο**.

- 2. Νομίζετε ότι είδατε κάτι που **δικαιολογεί** τη συμπεριφορά της σταγόνας πάνω στο φύλλο;
- Α) Ναι
- Β) Όχι

Αφού στον μικρόκοσμο δεν βγάλαμε συμπέρασμα, ας σκύψουμε ακόμη πιο χαμηλά - **στον νανόκοσμο** - για να δούμε το φύλλο σε μεγαλύτερη μεγέθυνση με το **ηλεκτρονικό μικροσκόπιο**.

Τοποθετήστε το δείγμα του μαρουλιού στην «υποδοχή **ηλεκτρονικού μικροσκοπίου**» για να μπορέσετε να δείτε τον **νανόκοσμο**.

- 3. Η **επιφάνεια** του φύλλου του μαρουλιού, όπως φαίνεται στο ηλεκτρονικό μικροσκόπιο είναι:
- Α) Πολύ τραχιά και με εξογκώματα
- Β) Χωρίς εξογκώματα

# Μικρόκοσμος Νανόκοσμος

Αφού τελειώσατε με τα δύο φυτά πρέπει να σκεφτείτε ποιο ήταν το όργανο που σας βοήθησε περισσότερο για να βρείτε διαφορές ως προς την μορφή της επιφάνειας μεταξύ μαρουλιού και λάχανου.

- 1. Με ποιο **όργανο**  σε ποιον **κόσμο** βρήκατε περισσότερα στοιχεία για να εξηγήσετε τη διαφορά των φύλλων του μαρουλιού και του λάχανου;
- Α) Οπτικό Μικροσκόπιο Μικρόκοσμο
- Β) Ηλεκτρονικό Μικροσκόπιο Νανόκοσμος

## Νανόκοσμος Λωτός

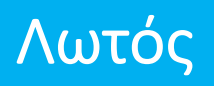

Βρήκατε ότι για να εξηγήσουμε την **συμπεριφορά** της σταγόνας πάνω στο φύλλο χρειαζόμαστε το **ηλεκτρονικό μικροσκόπιο**. Έτσι, το εργαστήριο της Πασαντίνα σας έστειλε μία φωτογραφία του φύλλου του Λωτού, η οποία λήφθηκε από **ηλεκτρονικό μικροσκόπιο**.

Παρατηρήστε προσεκτικά τη **μορφή της επιφάνειας** του φύλλου του λωτού στον **νανόκοσμο**.

2. Από την σύγκριση των φύλλων συμπεραίνεις ότι:

Α) η επιφάνεια του λωτού μοιάζει με αυτή του λάχανου και άρα είναι super – υδρόφοβη [αδιάβροχη].

Β) η επιφάνεια του λωτού μοιάζει με αυτή του μαρουλιού και άρα είναι υδρόφιλη [δεν είναι αδιάβροχη].

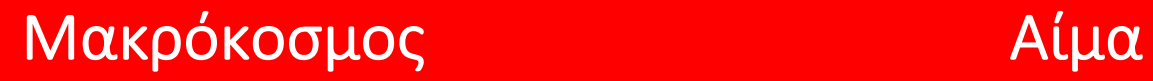

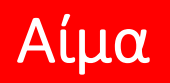

Όπως και πριν, θα ξεκινήσουμε μελετώντας το αίμα στον **μακρόκοσμο**.

Πάρτε στα χέρια σας το δείγμα του αίματος και κοιτάξτε το προσεκτικά με τα **μάτια** σας.

- 1. Με το μάτι:
- Α) Μπορώ να δω τον ιό
- Β) Δεν μπορώ να δω τον ιό

# Μικρόκοσμος Αίμα

Ας σκύψουμε στον **μικρόκοσμο** για να «ψάξουμε» τον ιό με το **οπτικό μικροσκόπιο**.

Τοποθετήστε το δείγμα του αίματος στην «υποδοχή **οπτικού μικροσκοπίου**» για να μπορέσετε να δείτε τον **μικρόκοσμο**.

- 2. Με το οπτικό μικροσκόπιο:
- Α) Μπορώ να δω τον ιό
- Β) Δεν μπορώ να δω τον ιό

# Νανόκοσμος Αίμα

Ας σκύψουμε ακόμη πιο χαμηλά - **στον νανόκοσμο** - για να δούμε με μεγαλύτερη μεγέθυνση με το **ηλεκτρονικό μικροσκόπιο**.

Τοποθετήστε το δείγμα του αίματος στην «υποδοχή **ηλεκτρονικού μικροσκοπίου**» για να μπορέσετε να δείτε τον **νανόκοσμο**.

- 3. Με το ηλεκτρονικό μικροσκόπιο:
- Α) Μπορώ να δω τον ιό
- Β) Δεν μπορώ να δω τον ιό

# Μακρόκοσμος Μικρόκοσμος Νανόκοσμος

Τώρα πρέπει να διερευνήσετε αν το ρούχο του φύλακα είναι αδιάβροχο.

> Ακολουθήστε όποιες από τις προηγούμενες διαδικασίες σας φάνηκαν χρήσιμες!

- 1. Τελικά το ρούχο:
- Α) είναι αδιάβροχο [super-υδρόφοβο]
- Β) δεν είναι αδιάβροχο [υδρόφιλο]

*Σημειωματάριο ερευνητή*

# **F**ederal **B**ureau of **I**nvestigation Department of Florina

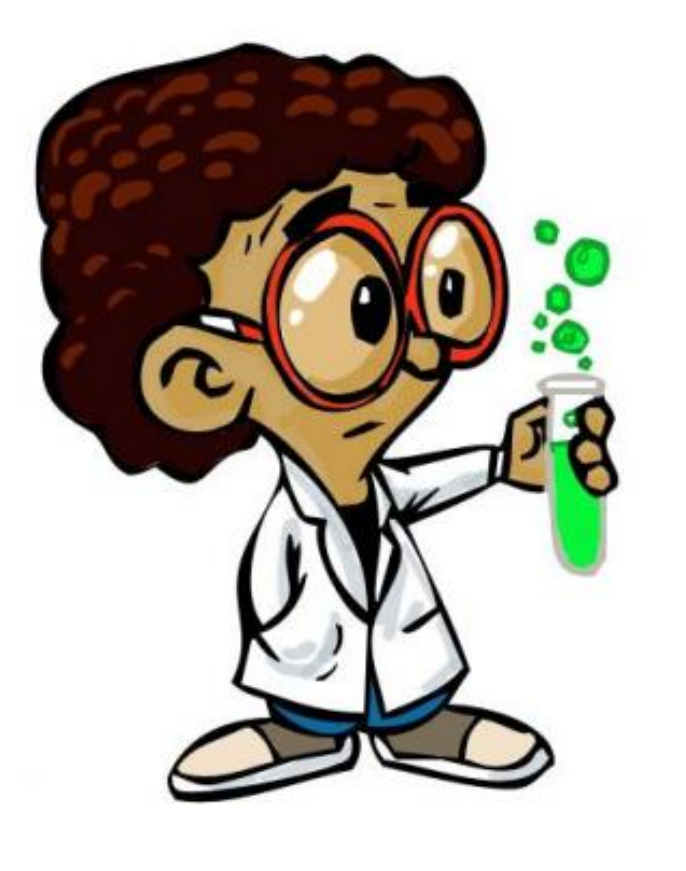

# Σημειωματάριο Ερευνητή

Ονοματεπώνυμο Ερευνητή:  $\frac{1}{2}$ 

Ημερομηνία:

Είναι πολύ σημαντικό να κρατάς σημειώσεις, ώστε να έχεις αρκετά δεδομένα για να βρεις ποιος είναι ο ένοχος

Ø Τι παρατηρείς σε κάθε κόσμο για το μαρούλι και το λάχανο; Σημείωσε με λόγια ή/και σχέδια.

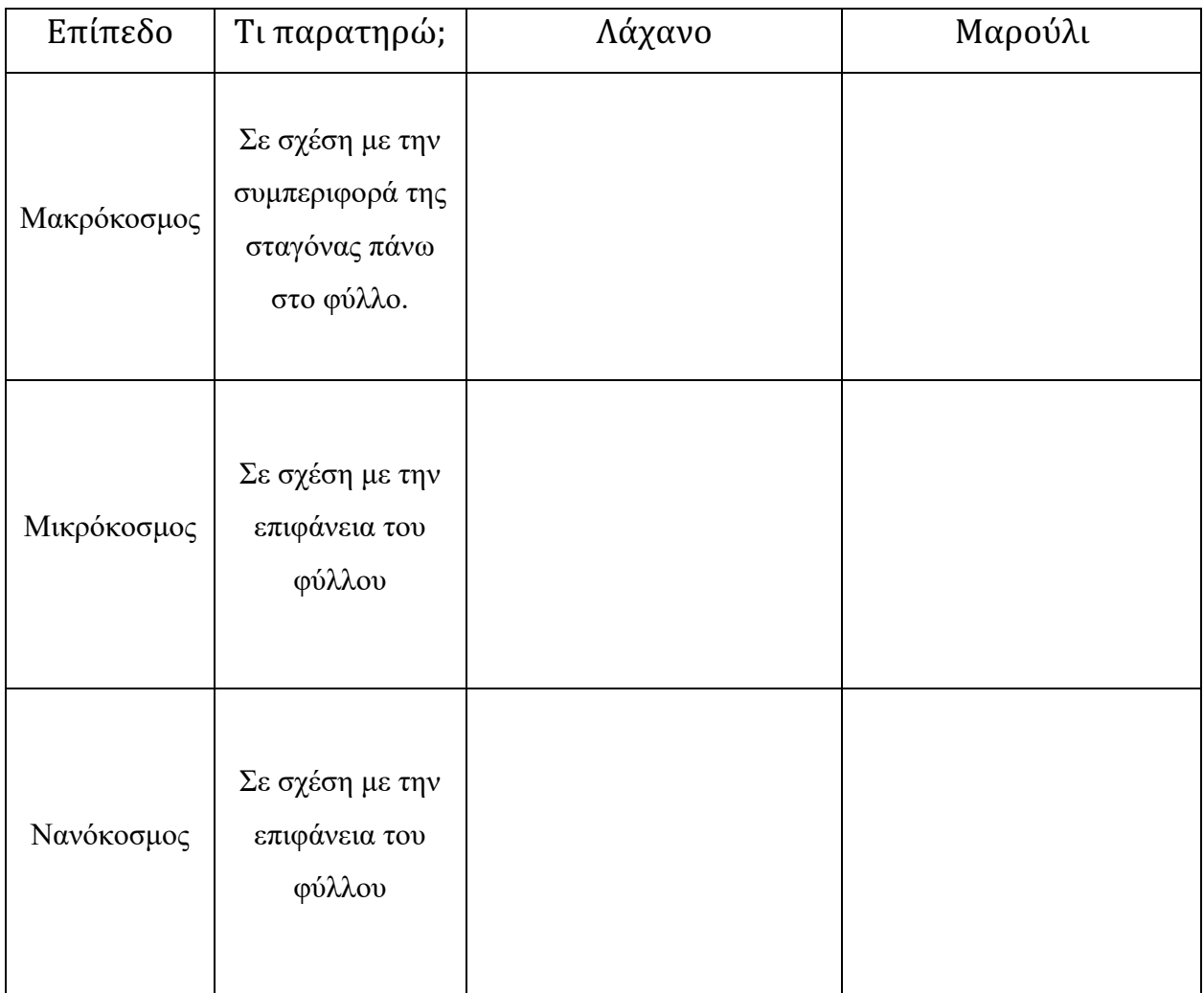

Ø Τι παρατηρείς στον νανόκοσμο για τον λωτό; Σημείωσε με λόγια ή/και σχέδια.

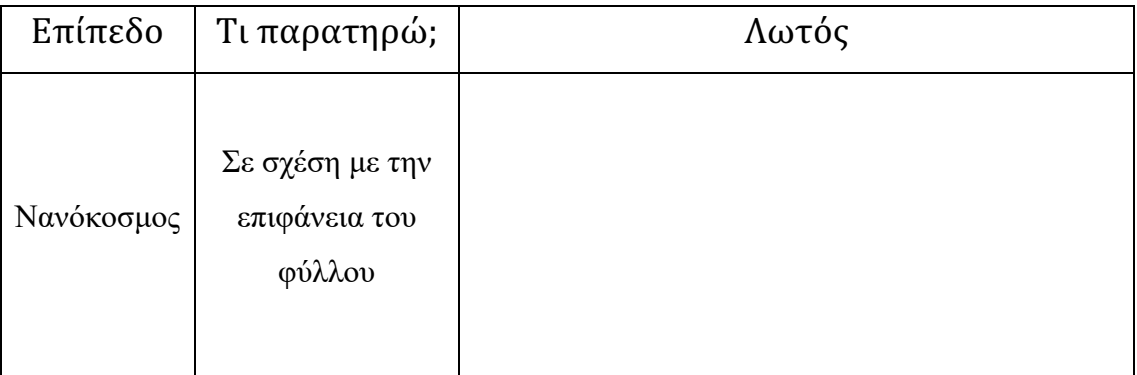

Ø Από την σύγκριση των τριών φύλλων (μαρούλι, λάχανο, λωτός) στον νανόκοσμο συμπέρανες ότι η επιφάνεια του φύλου του λωτού μοιάζει με αυτή του:

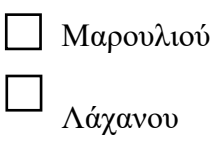

Ø Τι παρατηρείς σε κάθε κόσμο για το αίμα; Σημείωσε με λόγια ή/και σχέδια.

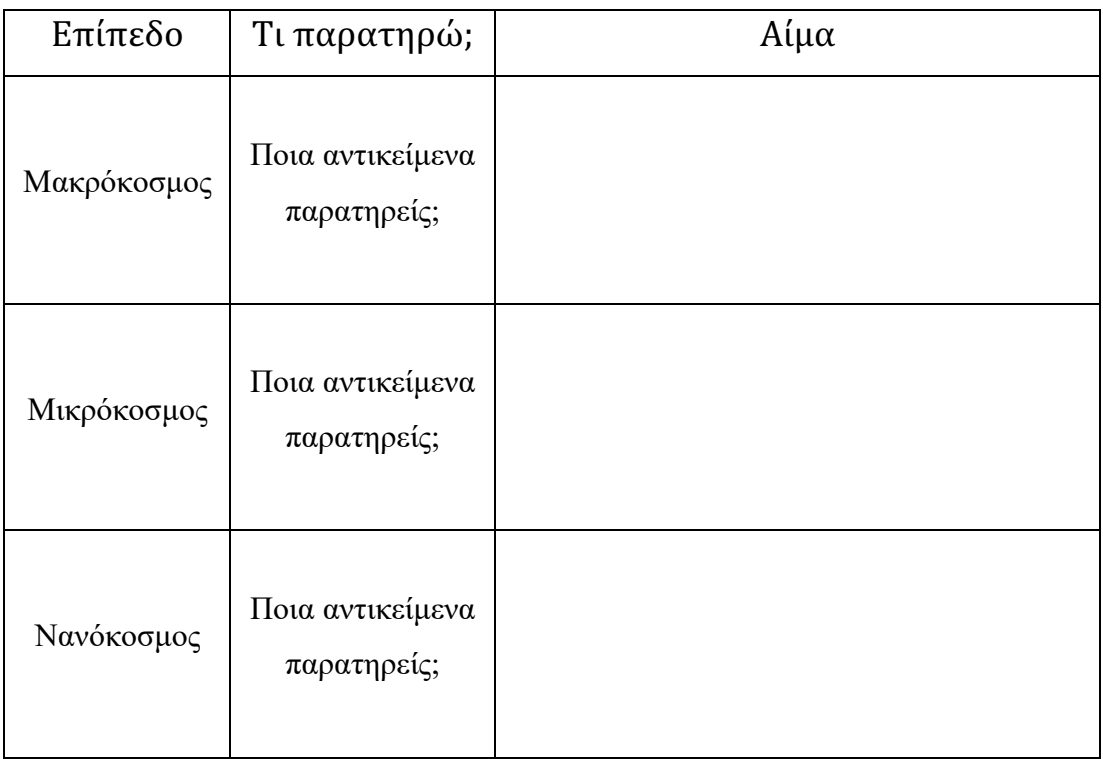

Ø Τι παρατηρείς στον νανόκοσμο για το ύφασμα; Σημείωσε με λόγια ή/και σχέδια.

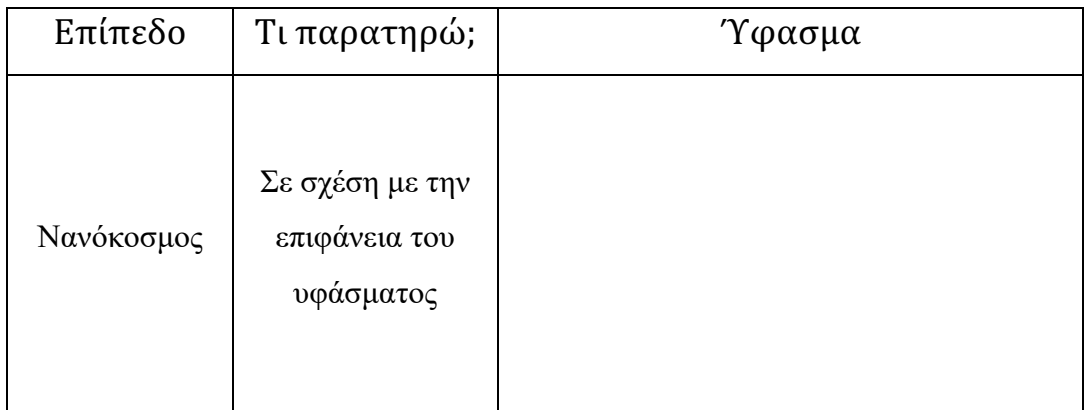

*Ερευνητική αναφορά*

# **F**ederal **B**ureau of **I**nvestigation

# Department of Florina

## **Nanoscience Report**

Ερευνητική Αναφορά για την Διάρρηξη στην εταιρία Nanoscience

1. Συμπληρώστε τον πίνακα σύμφωνα με το παράδειγμα (Διευθυντής). Θα πρέπει να εξηγήσετε τους χαρακτηρισμούς σας (Είναι ύποπτος – Δεν είναι ύποπτος) σαν πραγματικοί επιστήμονες βασιζόμενοι σε δεδομένα.

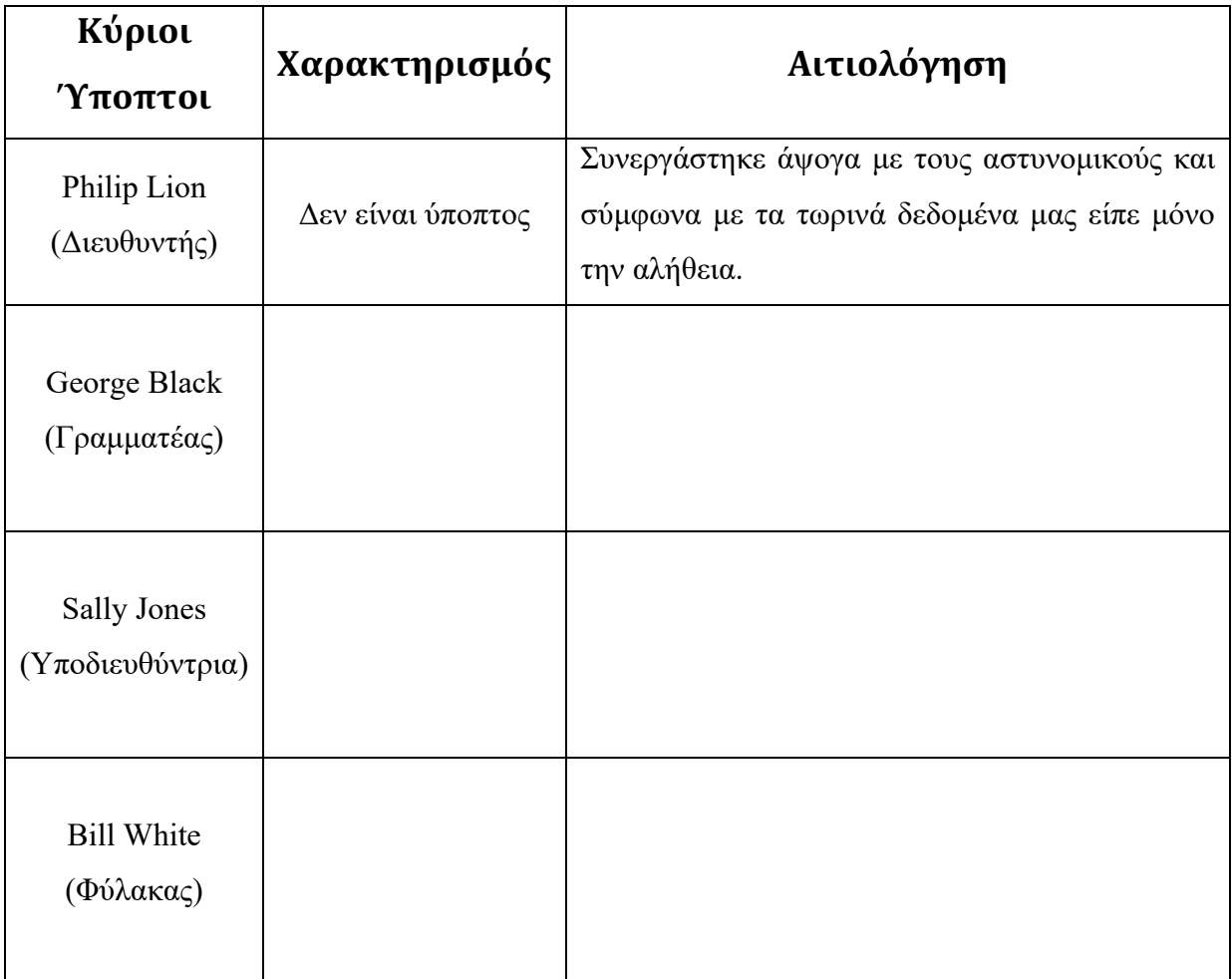

2. Ποιον θεωρείτε πιο ύποπτο από όλους και γιατί; Εξηγήστε όσο πιο αναλυτικά γίνεται.

### *Παρουσίαση ιστορίας*

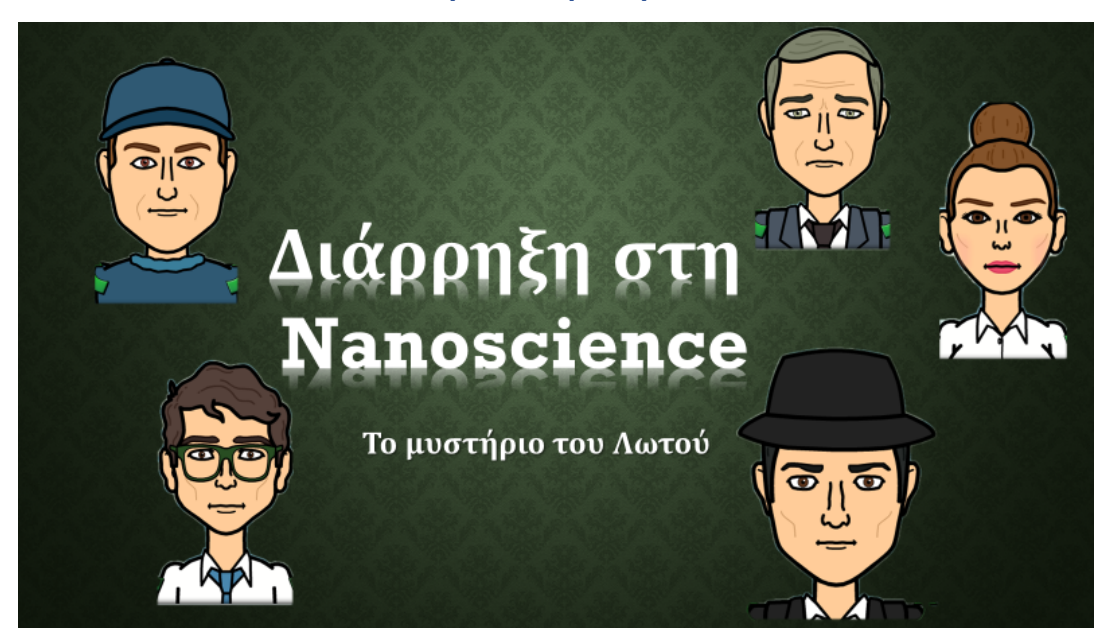

### ΑΝΑΦΟΡΑ ΤΗΣ ΑΣΤΥΝΟΜΙΑΣ

Χτες το βράδυ διέρρηξαν το γραφείο του Διευθυντή της εταιρίας Nanoscience.

- **T**την διάρρηξη ανέφερε στην αστυνομία ο γραμματέας της εταιρίας κος George Black.
- **Πο** βράδυ της διάρρηξης είχε βάρδια ο φύλακας της εταιρίας κος **Bill White.**
- <sup>Π</sup>Η υποδιευθύντρια της εταιρίας κ. Sally Jones έλειπε από την εταιρία όλη την χθεσινή μέρα.

## Αυτοί οι τρεις είναι και οι βασικοί μας ύποπτοι!!

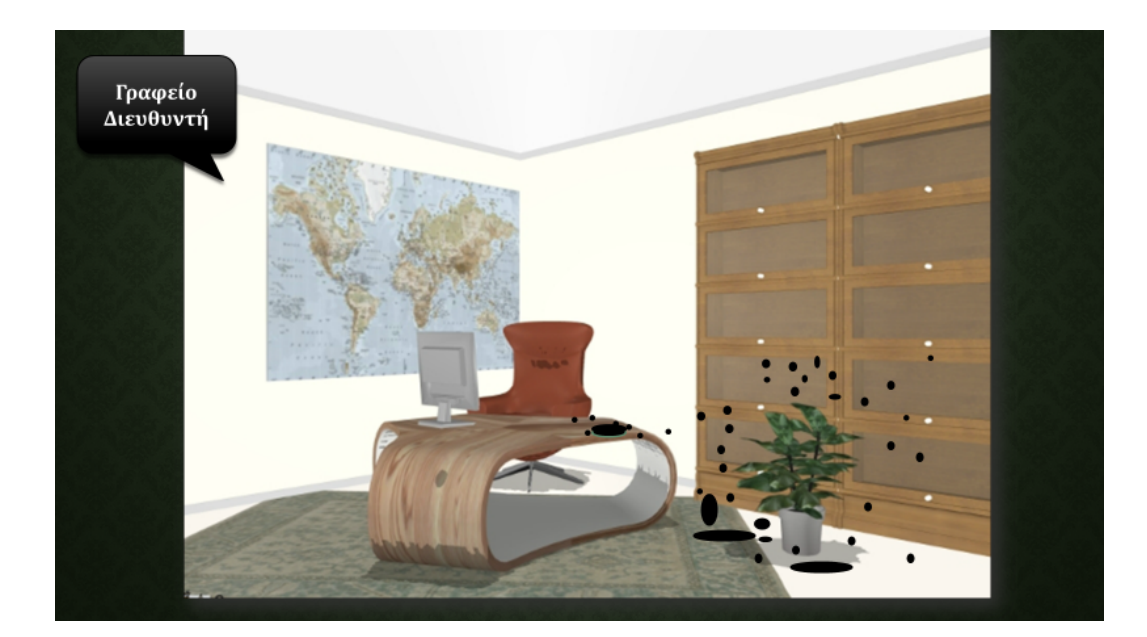

Η εταιρία μου, η Nanoscience, μόλις είχε ανακαλύψει ένα σπρέι που κάνει τα πάντα αδιάβροχα ή Super-υδρόφοβα, όπως λένε οι επιστήμονές μας.

Ο διευθυντής της εταιρίας Nanoscience, Phillip Lion

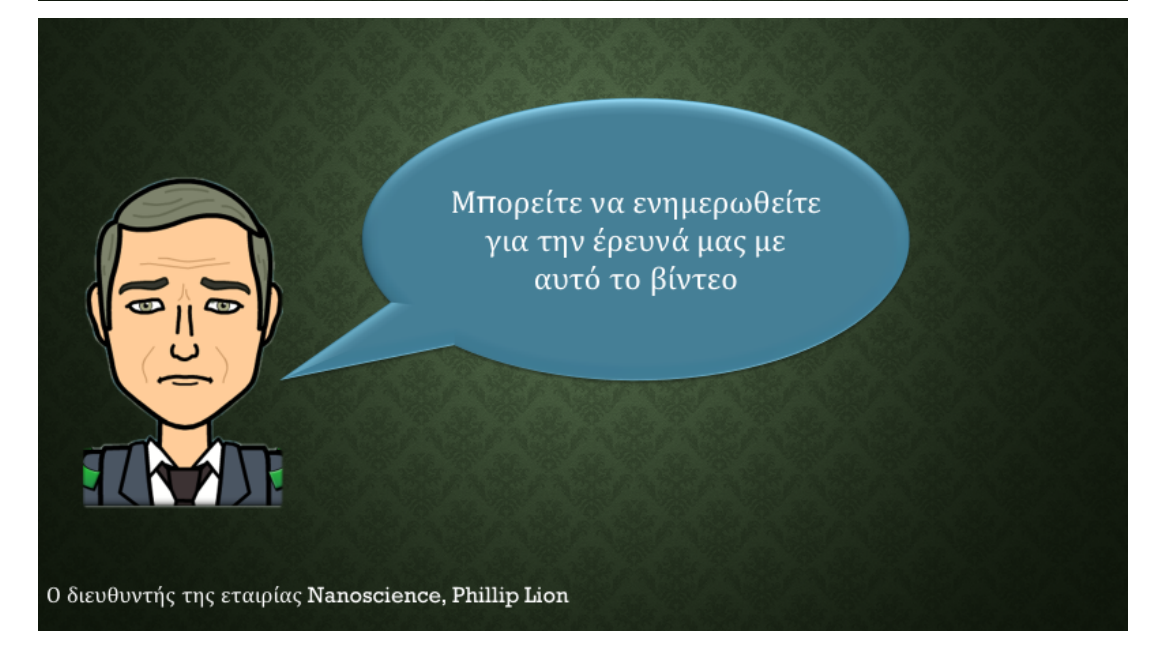

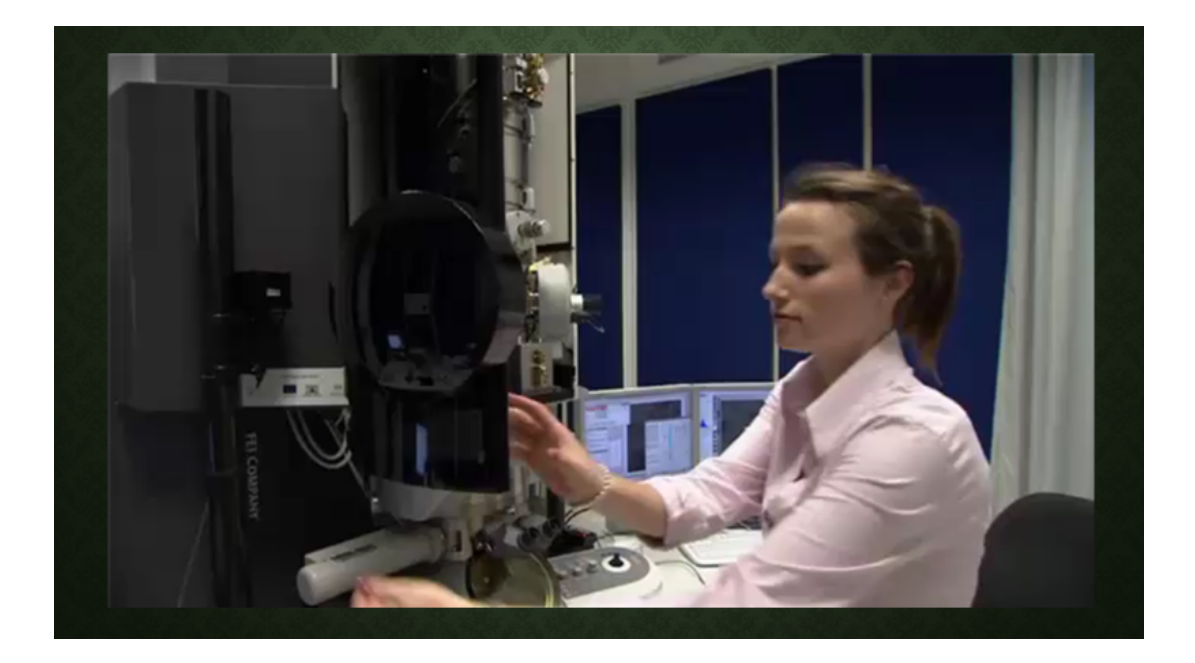

Μετά τη χθεσινή διάρρηξη μια αντίπαλη εταιρία, η Ultra Ever Dry, δημοσίευσε την έρευνά μας.

Ο διευθυντής της εταιρίας Nanoscience, Phillip Lion

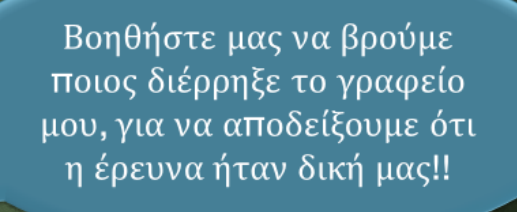

Ο διευθυντής της εταιρίας Nanoscience, Phillip Lion

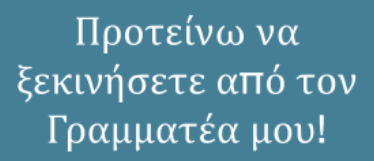

Ο διευθυντής της εταιρίας Nanoscience, Phillip Lion

Ναι, εγώ ήμουν ο πρώτος που μπήκα στο γραφείο του διευθυντή σήμερα το πρωί και πήρα τηλέφωνο την αστυνομία

Ο Γραμματέας της εταιρίας κος George Black

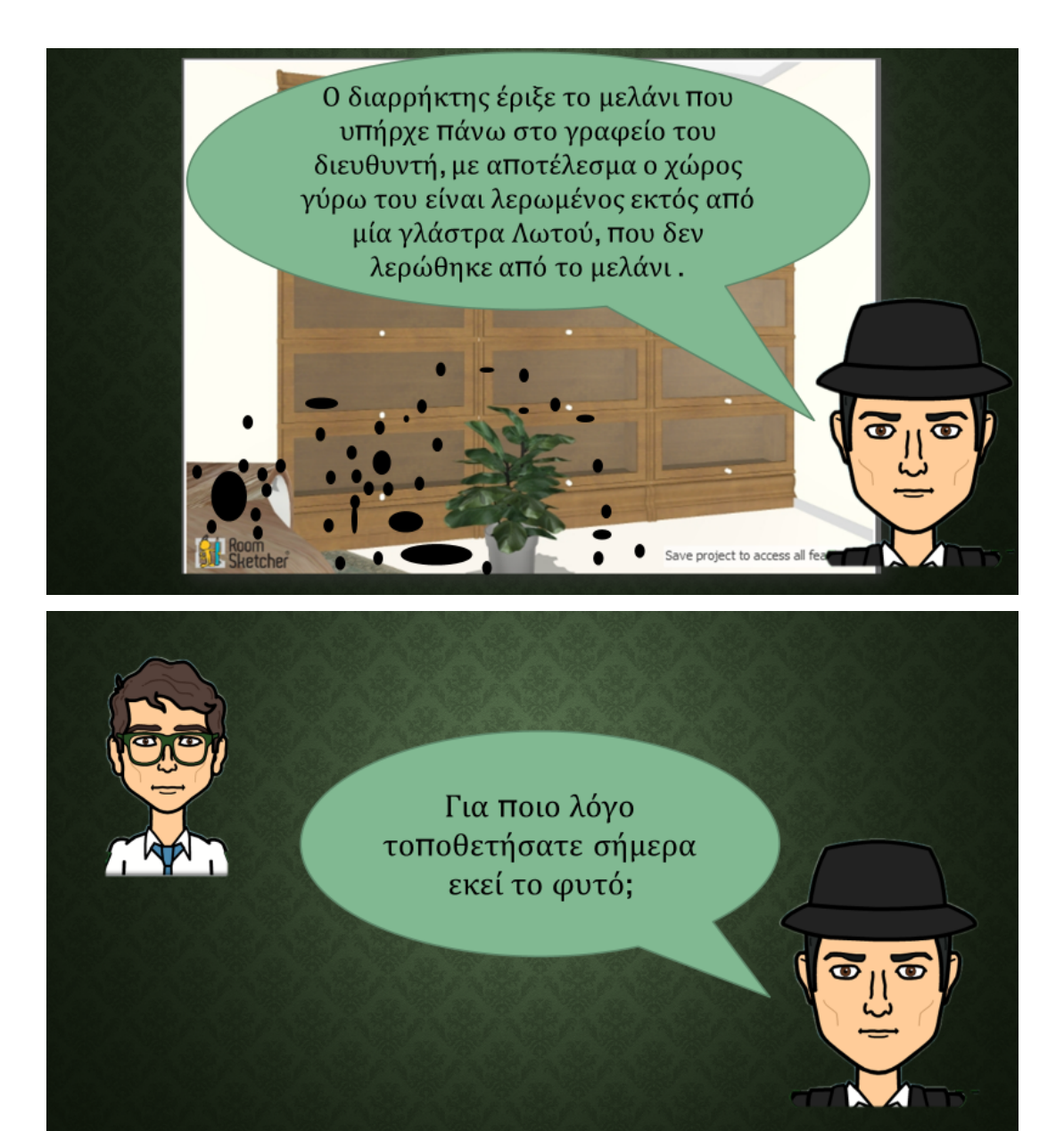

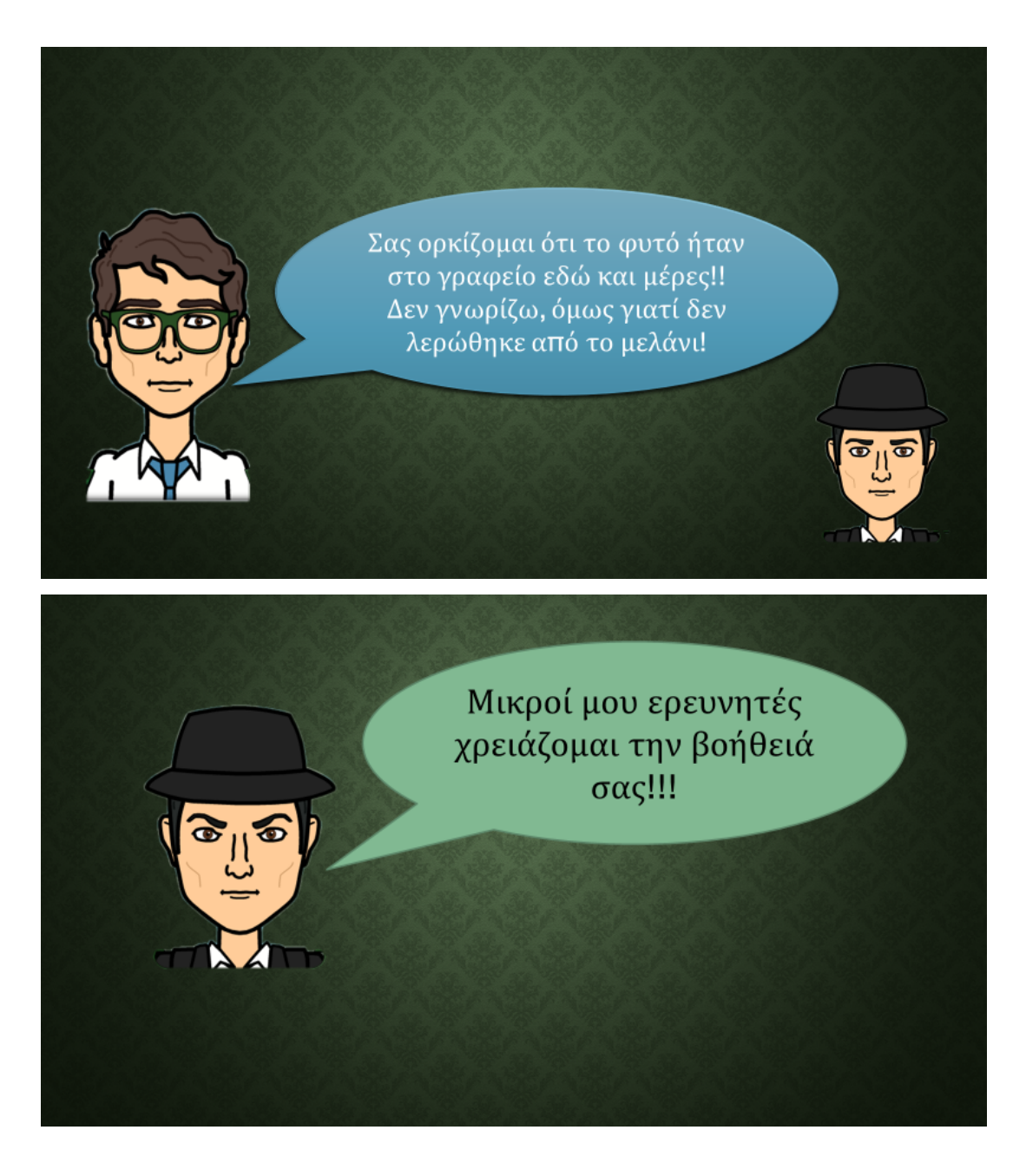

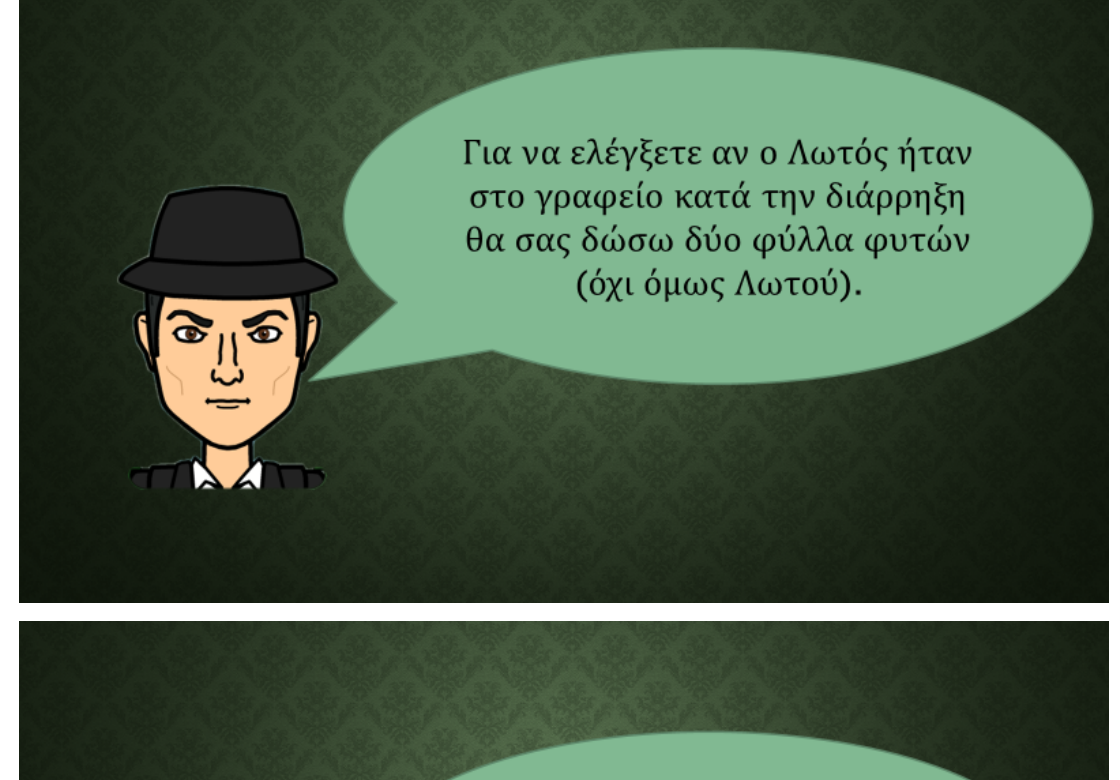

Επίσης, θα έχετε πρόσβαση στα Μικροσκόπια του FBI και θα σας δοθούν διάφορα έγγραφα! Εκεί περιέχονται όλες οι πληροφορίες που χρειάζεστε!

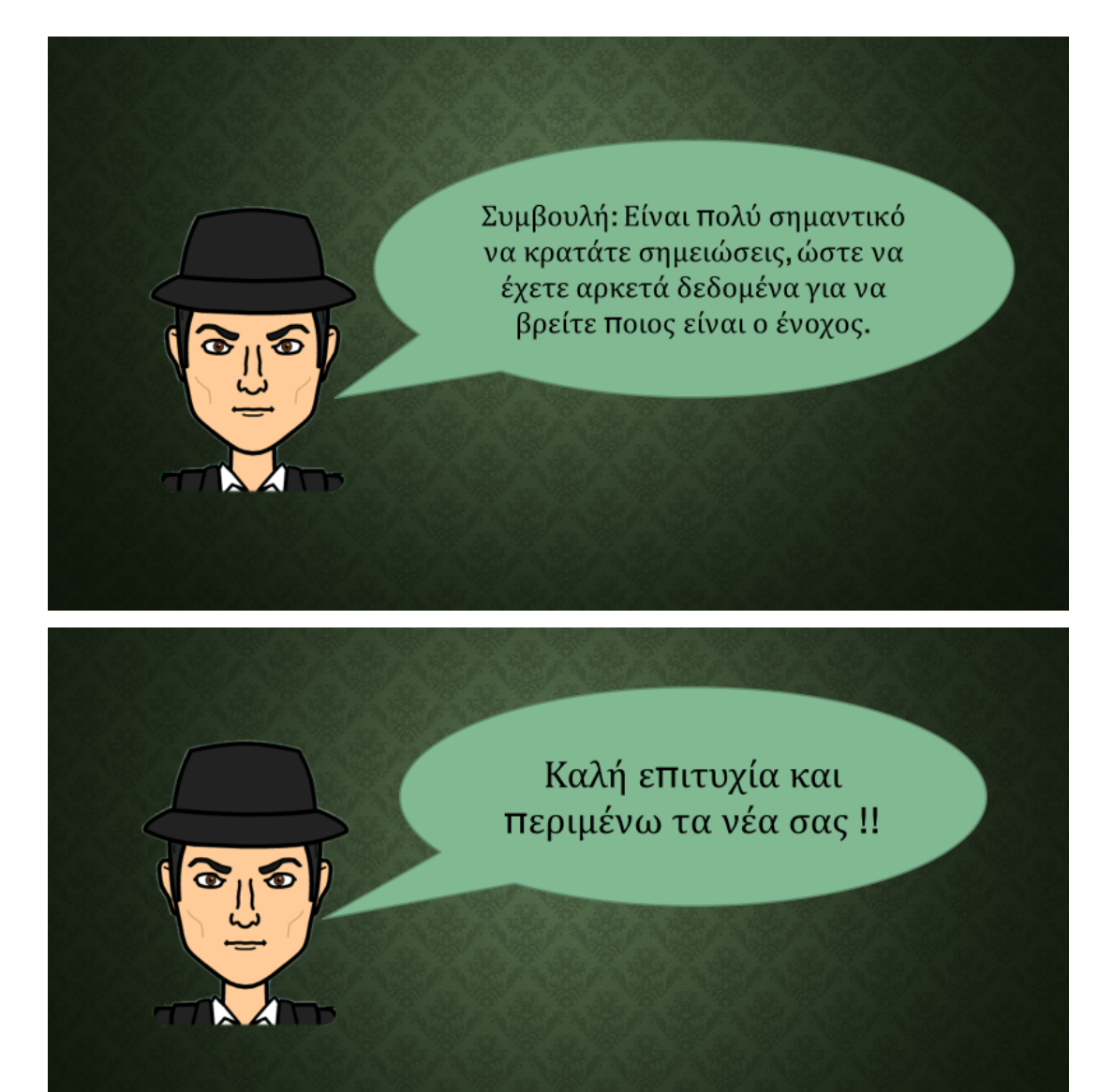

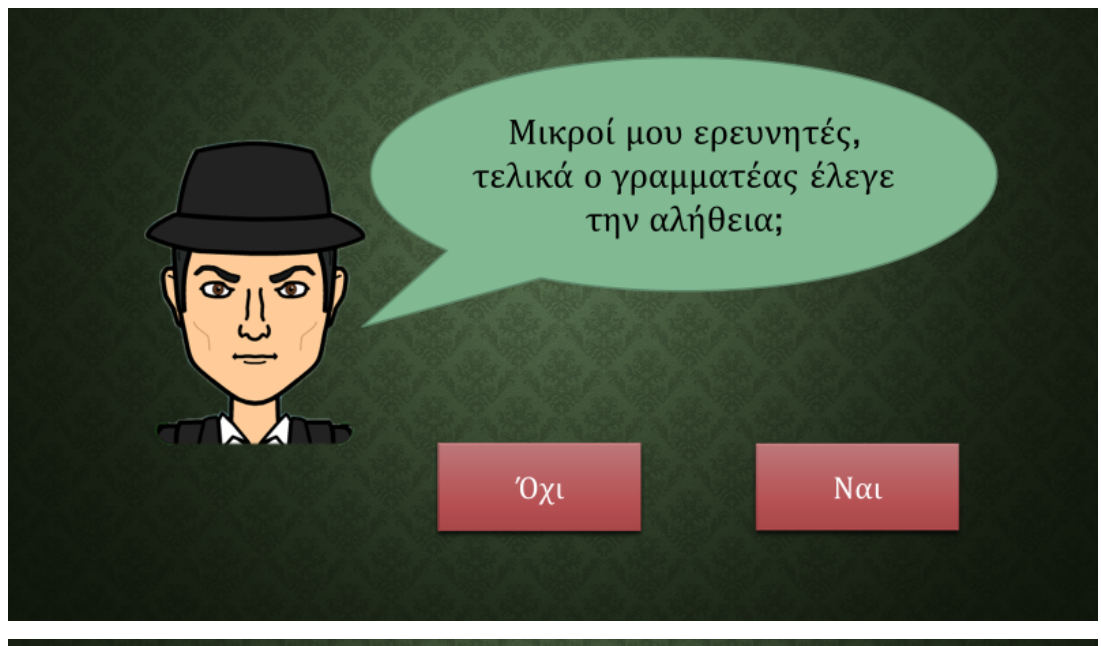

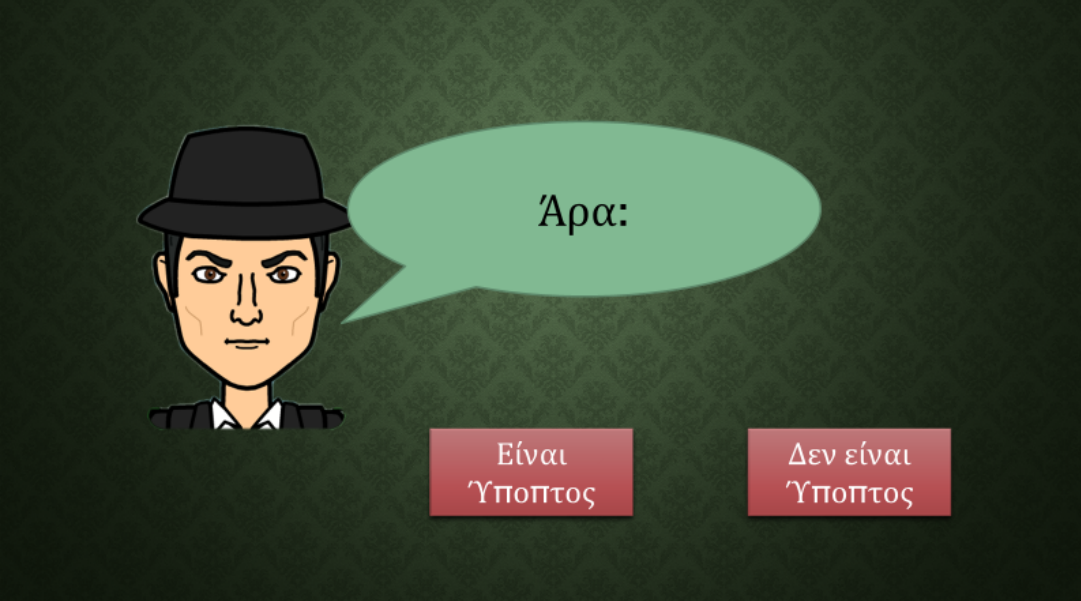

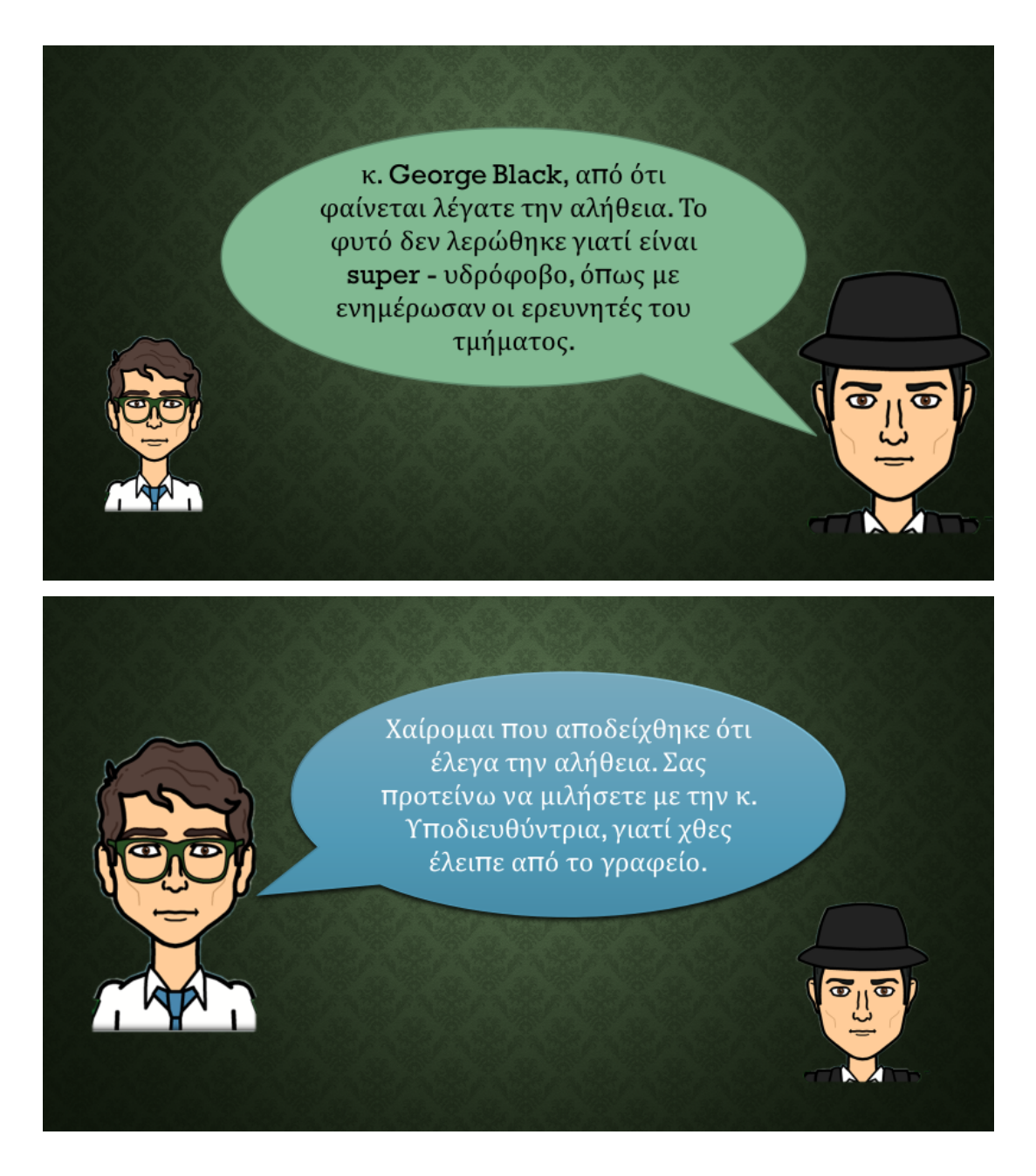

κ. Υποδιευθύντρια πού βρισκόσασταν χθες την ώρα της διάρρηξης; ි Η υποδιευθύντρια της εταιρίας κ. Sally Jones.

> Ήμουν άρρωστη με ίωση και γι' αυτό δεν βγήκα καθόλου από το σπίτι.

Η υποδιευθύντρια της εταιρίας κ. Sally Jones.

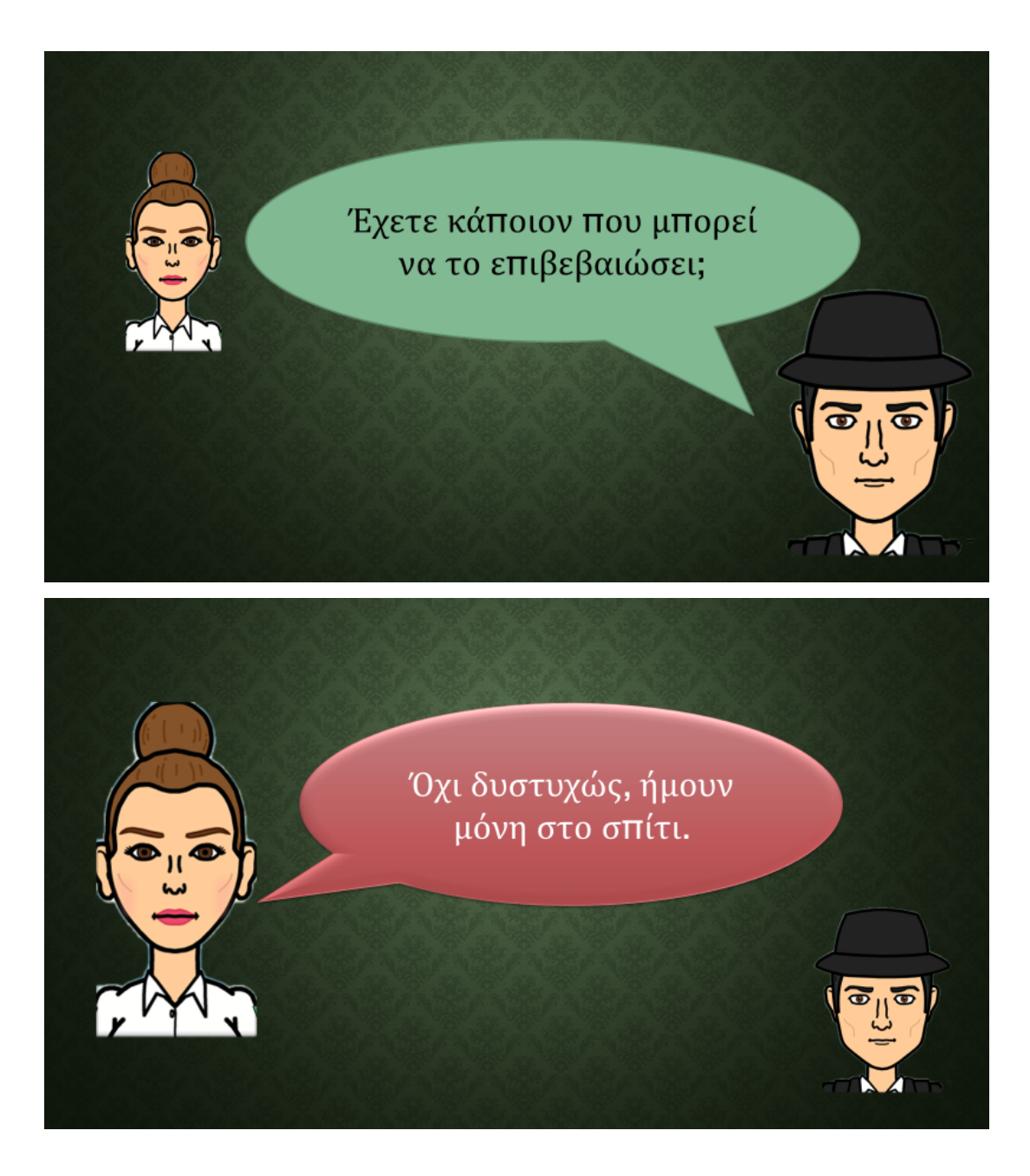

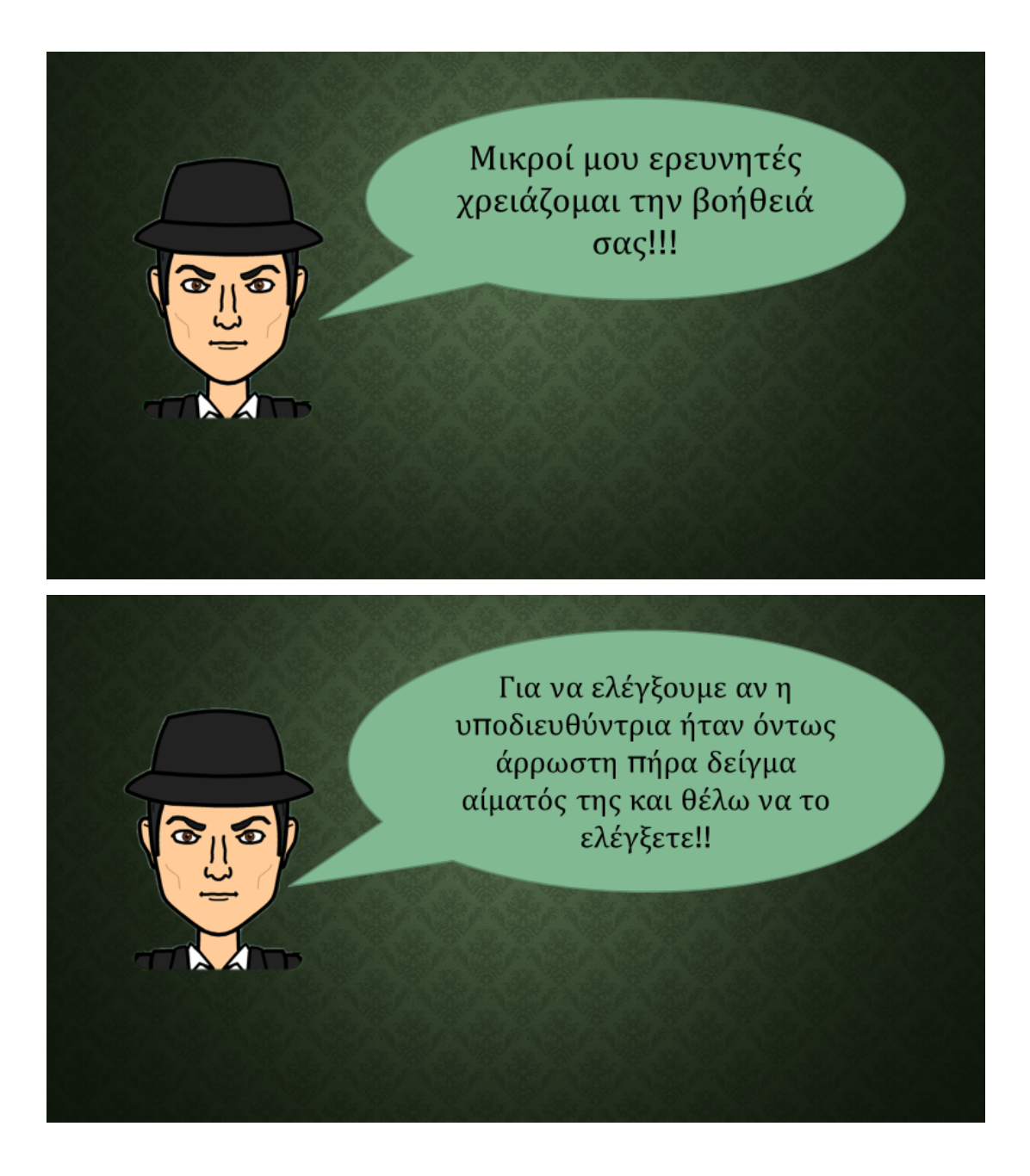

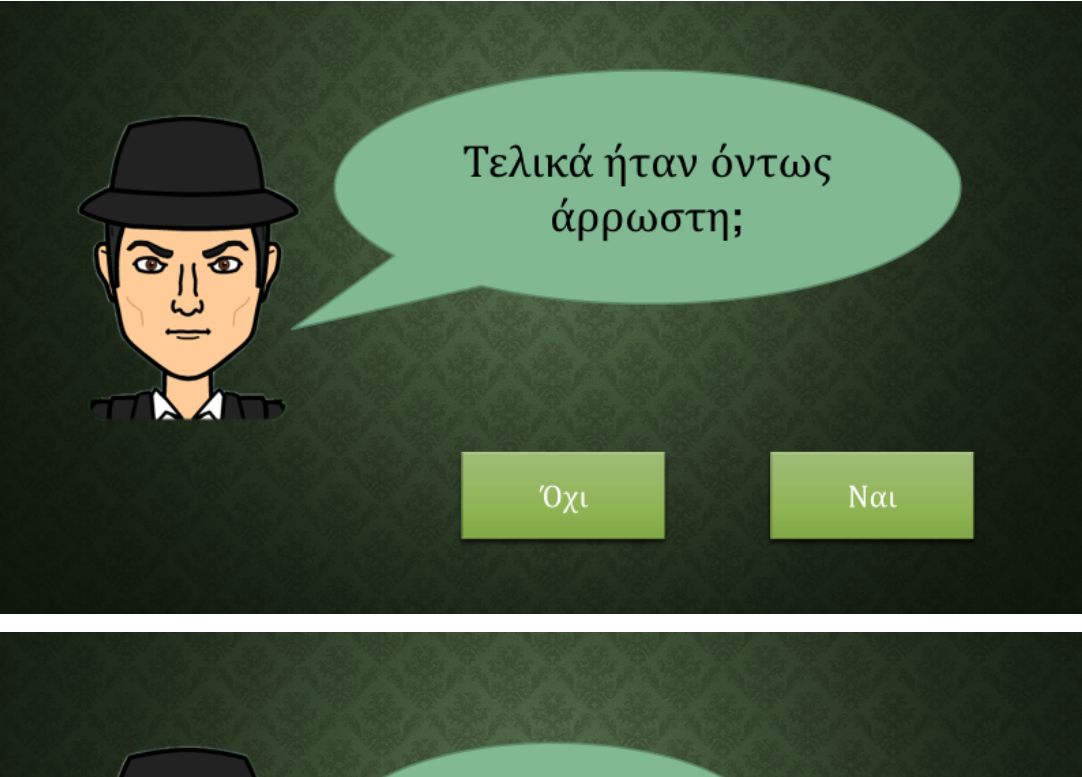

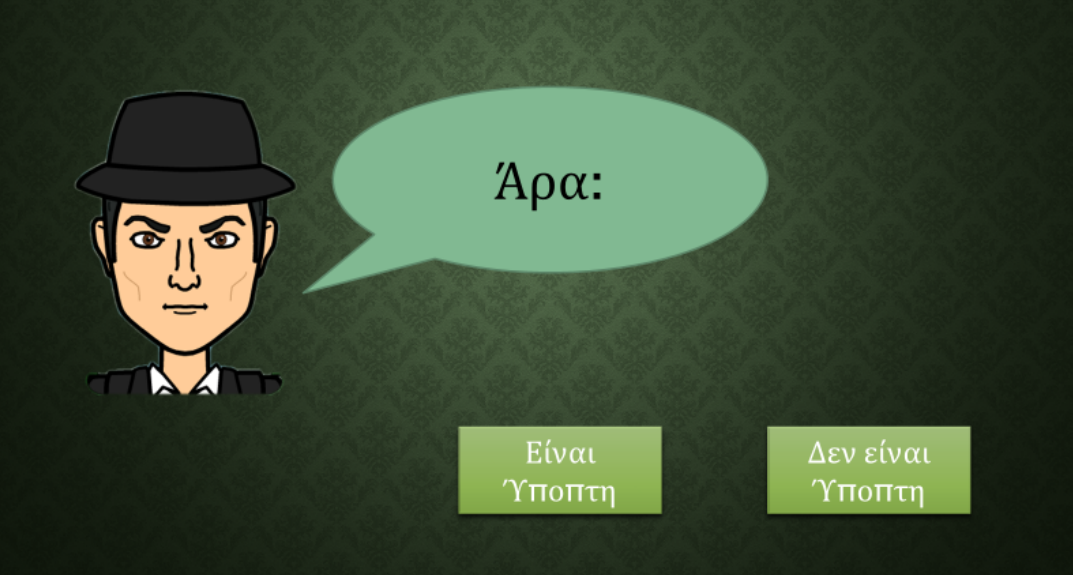

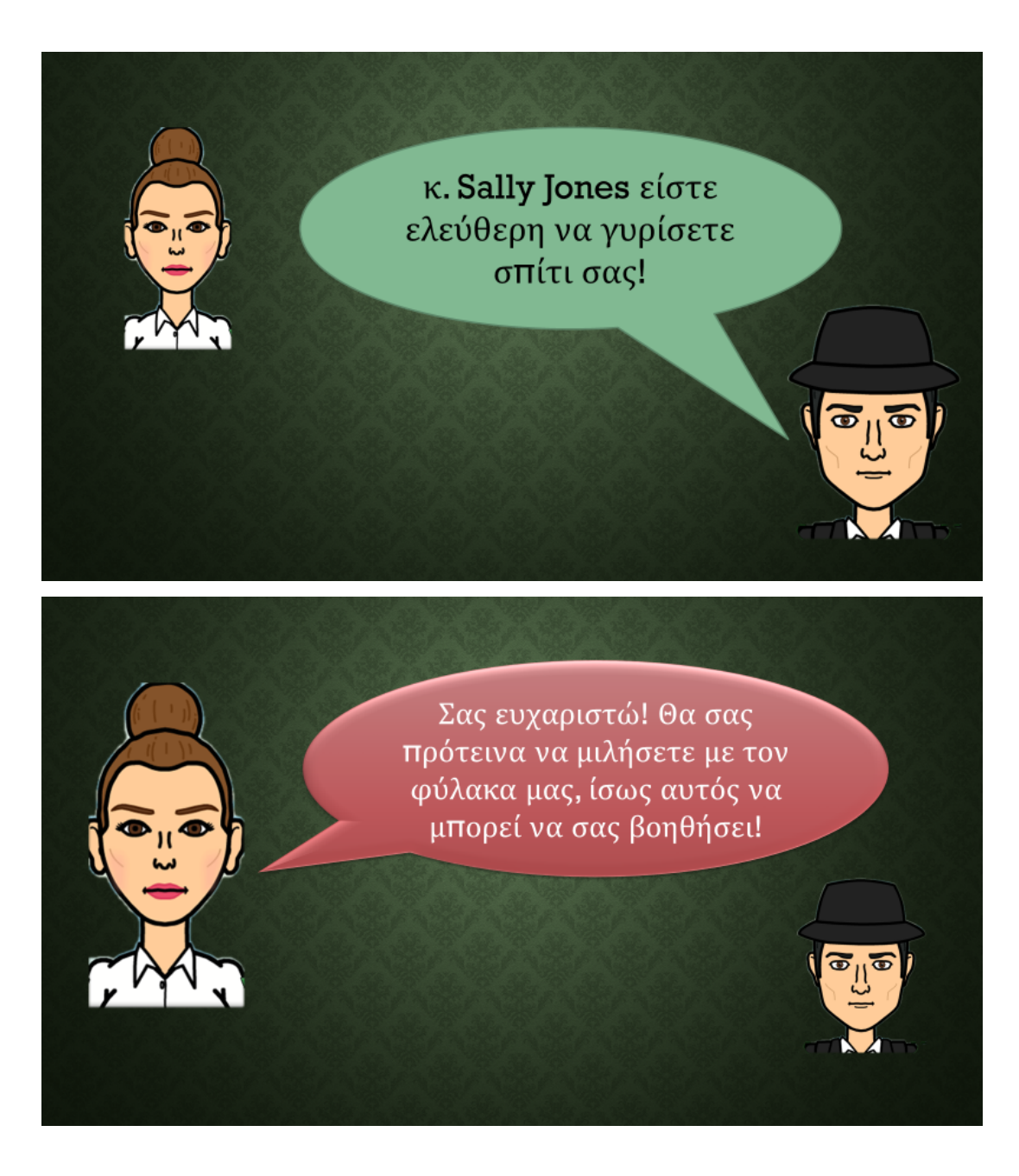

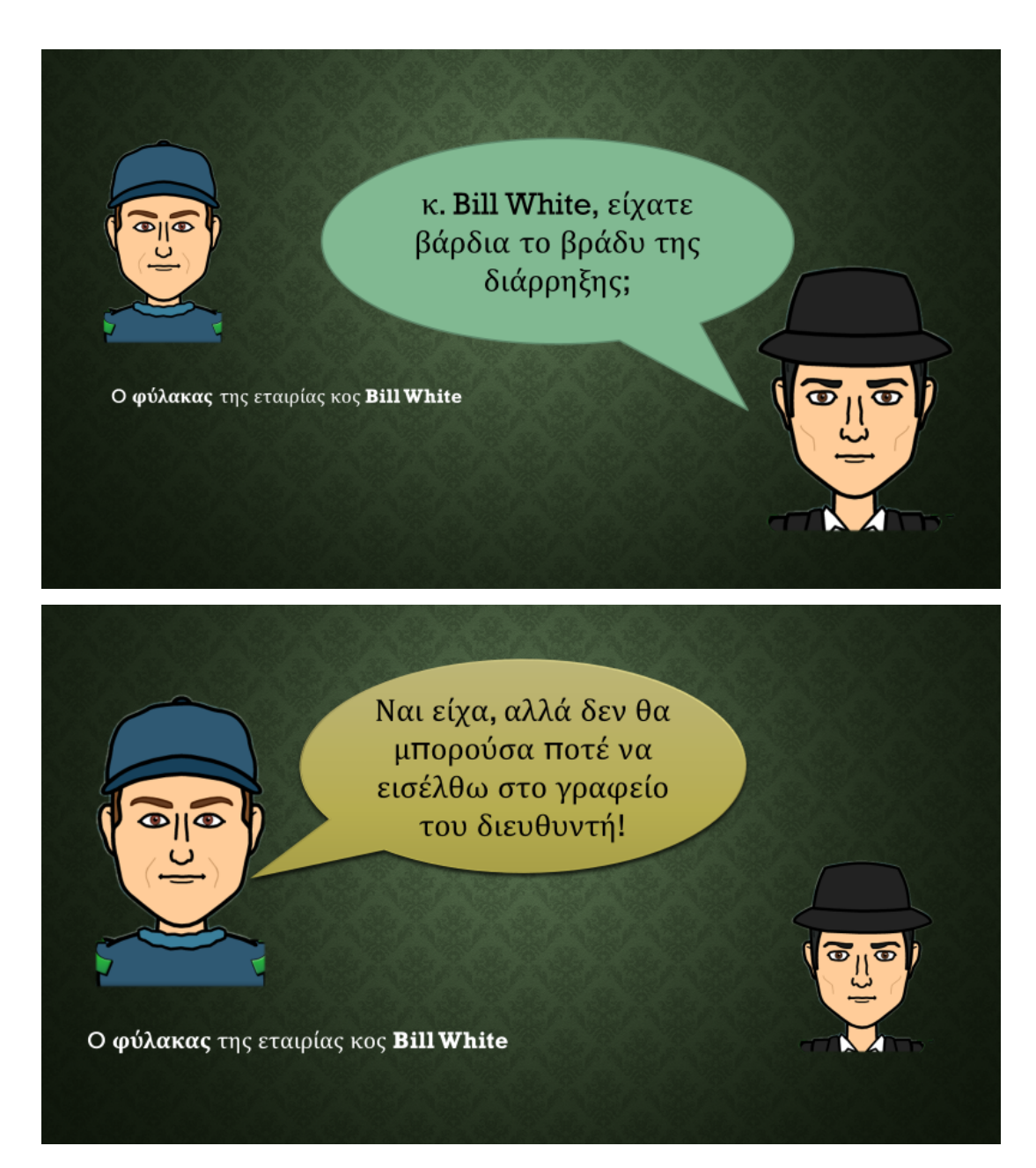

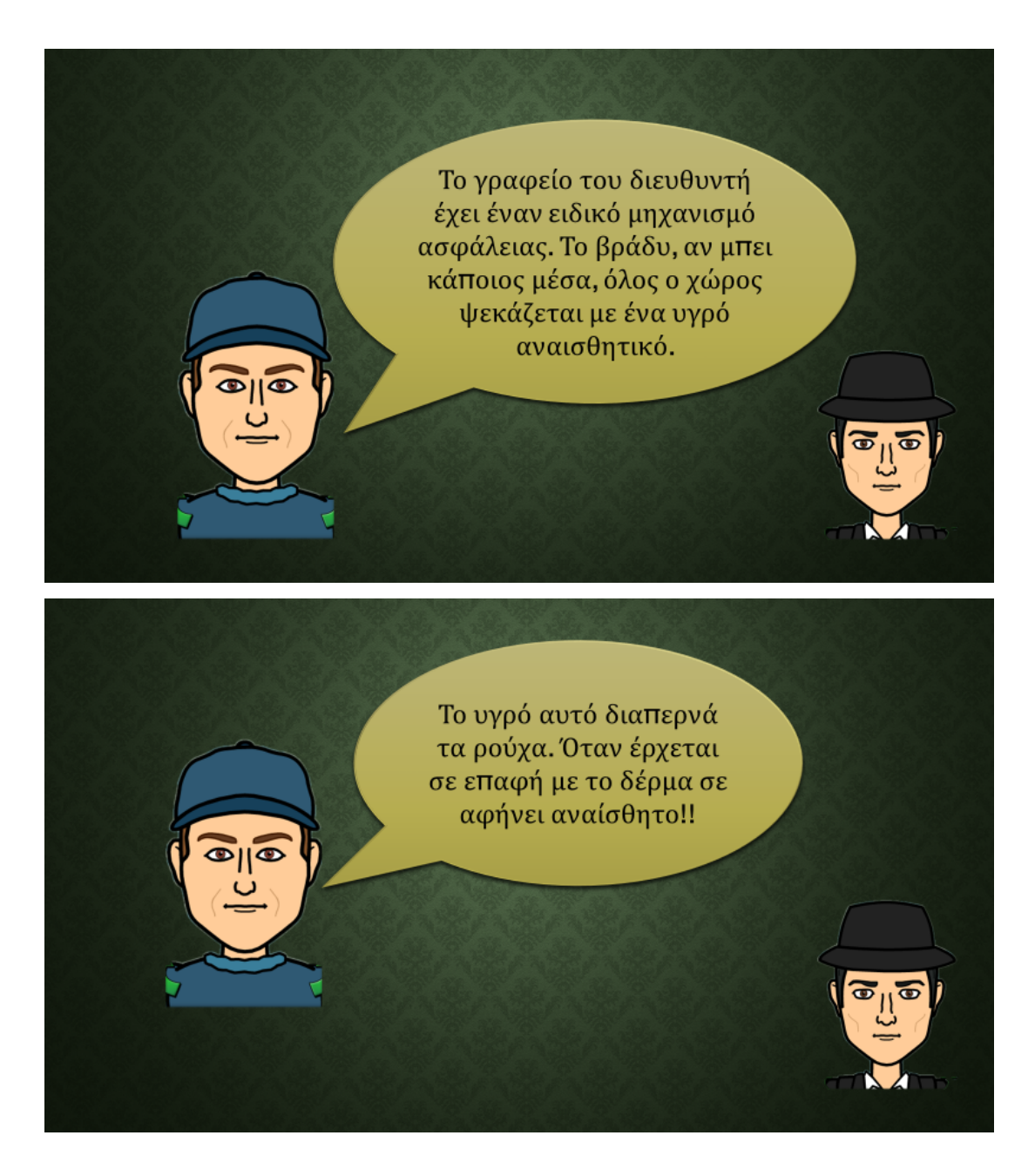

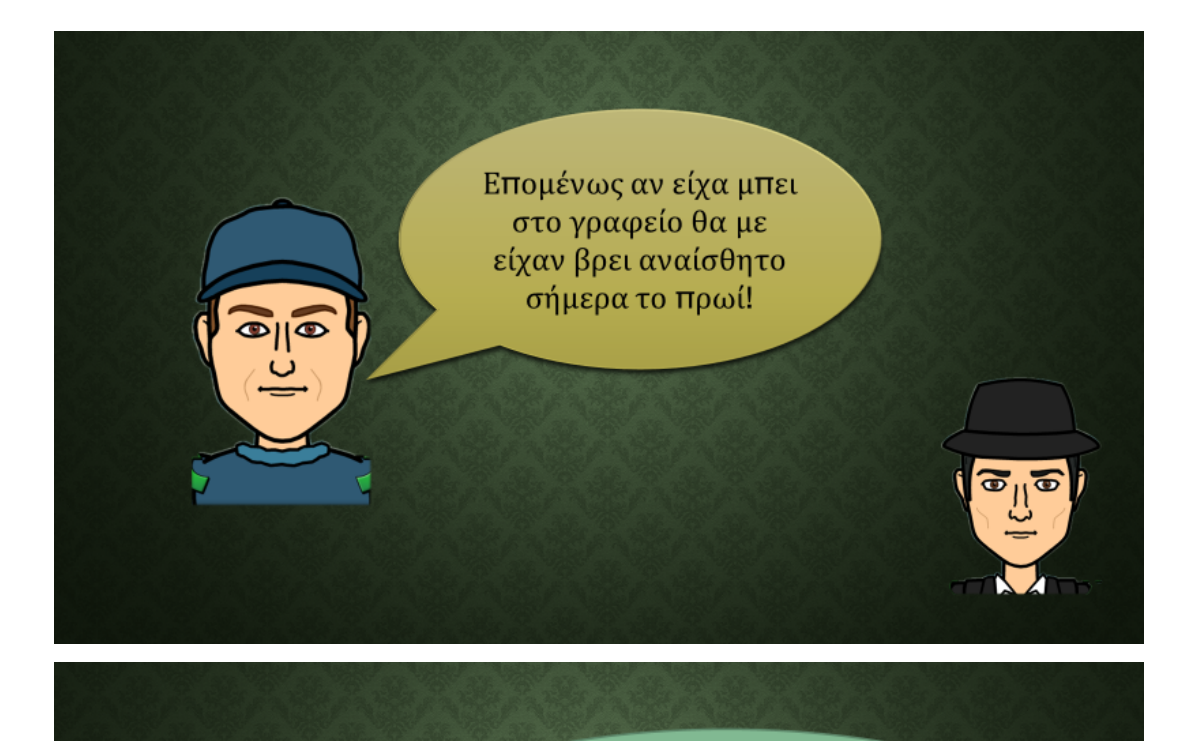

☎

Μικροί μου ερευνητές, το επιχείρημα του φύλακα δεν μου φάνηκε πειστικό! Έψαξα στα πράγματά του για αδιάβροχο μπουφάν αλλά δεν βρήκα...

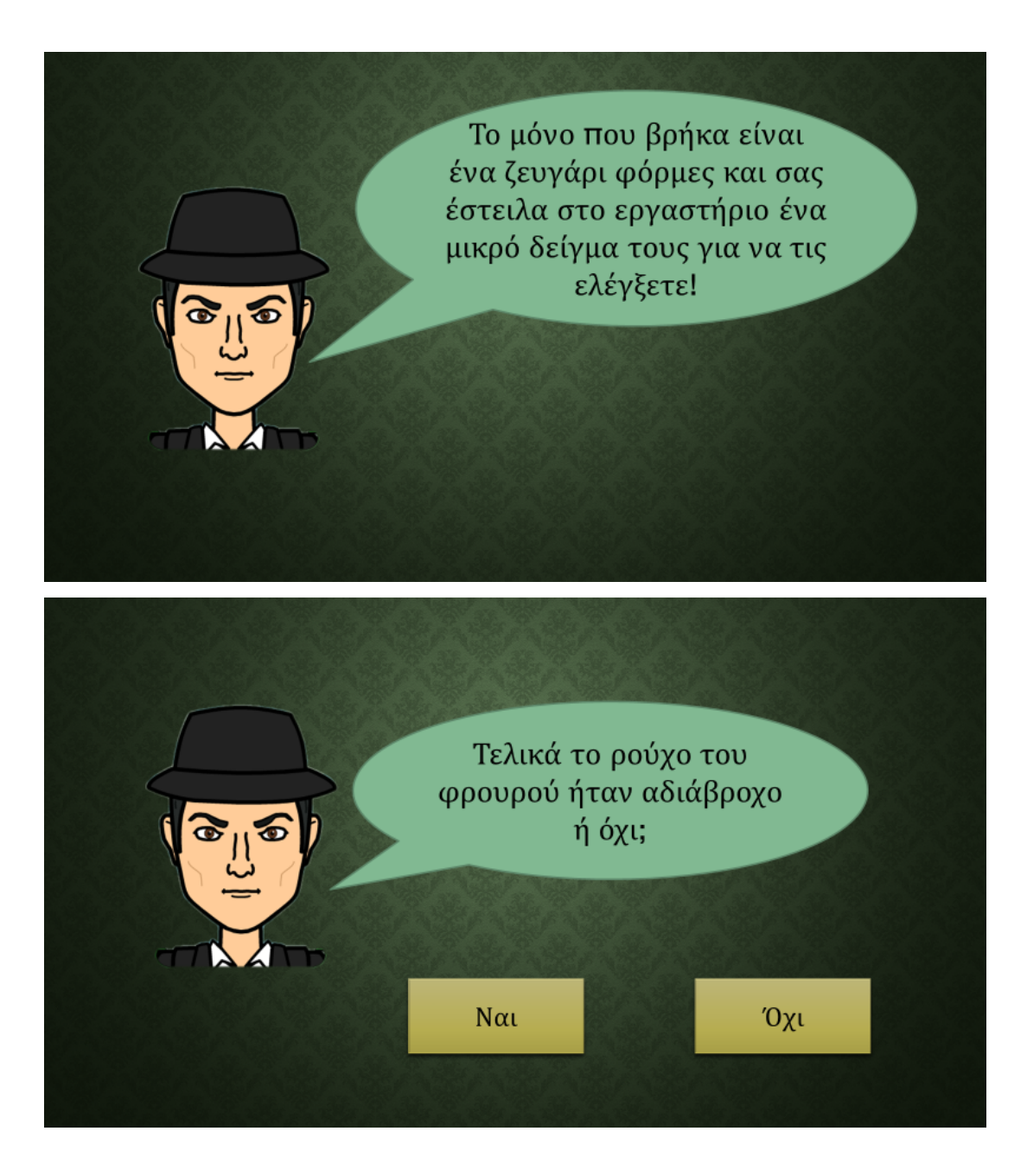

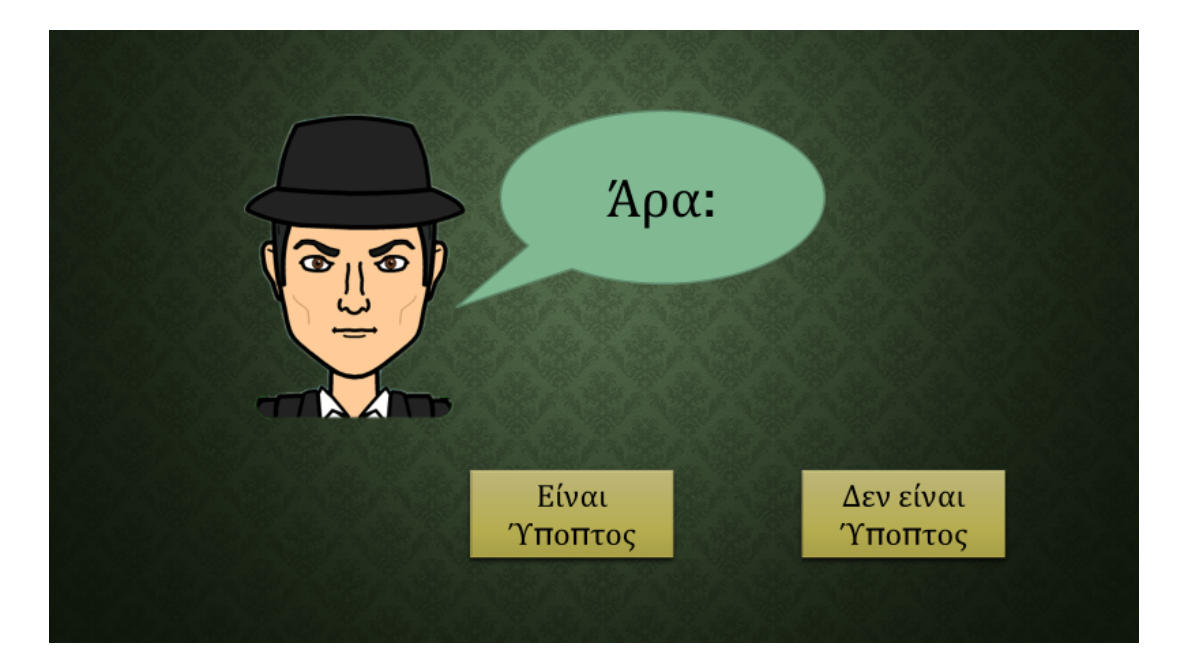

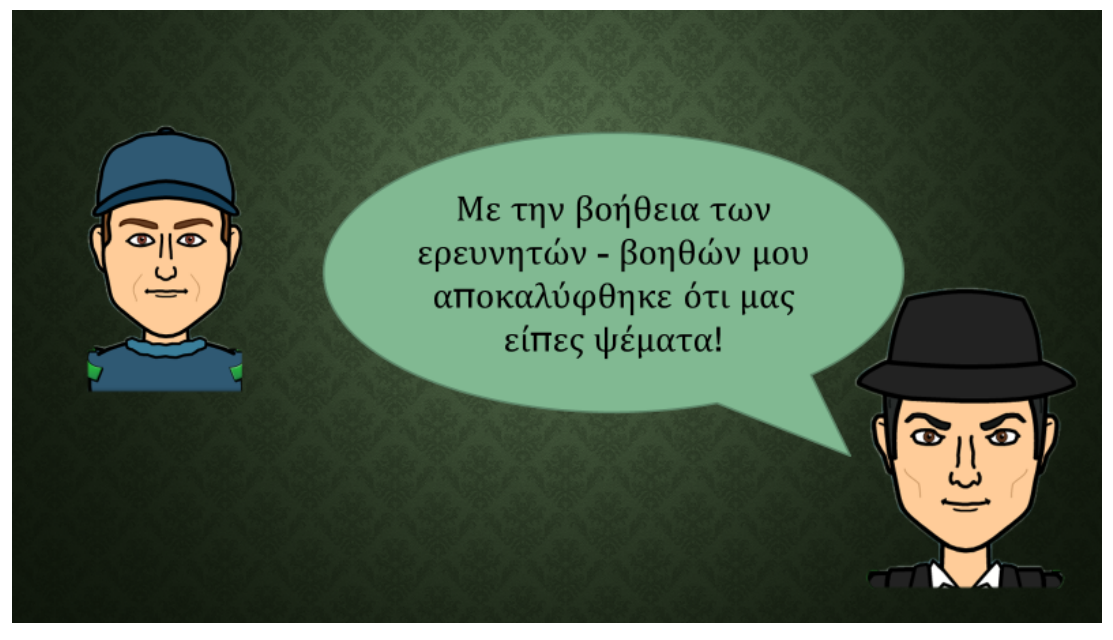
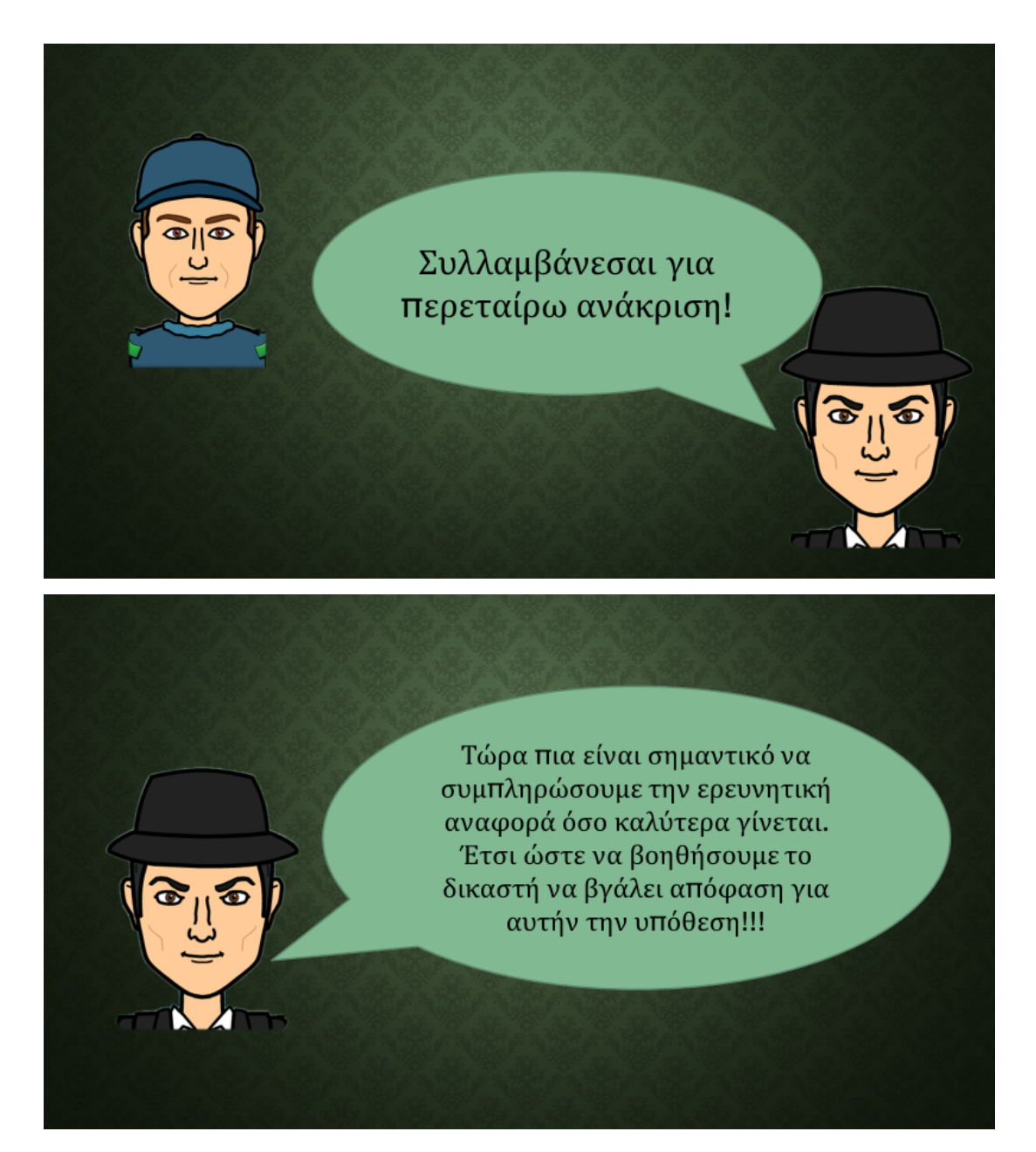

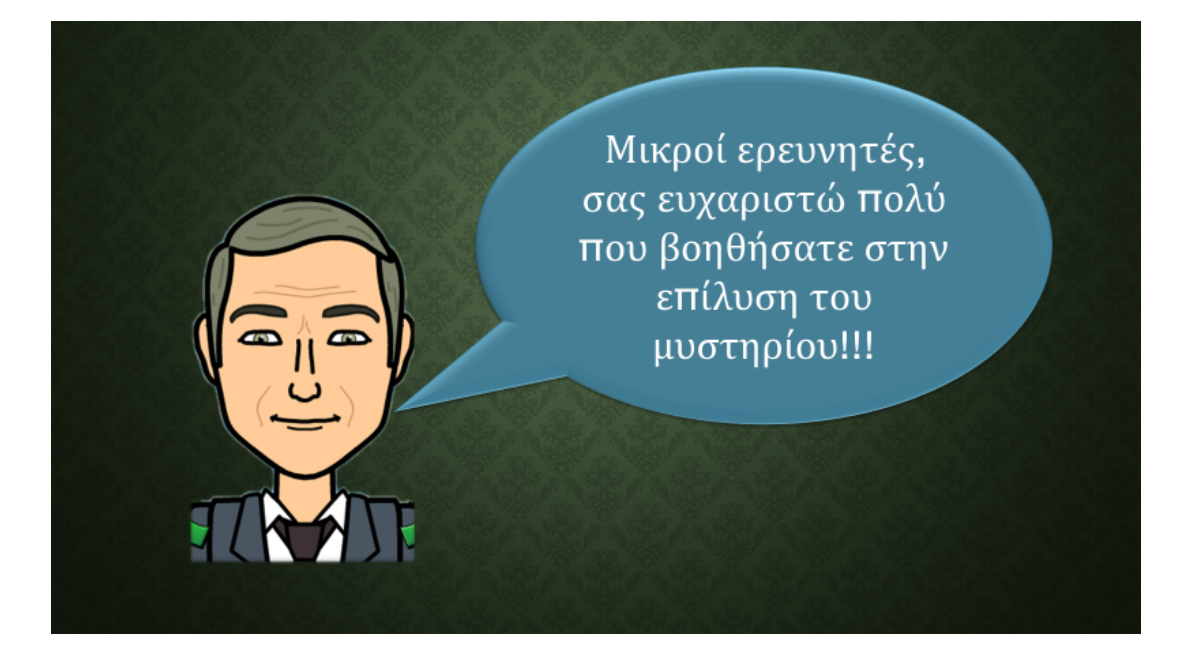

## Διακόσμηση αίθουσας

Federal Bureau of Investigation Department of Florina

## ΕΡΓΑΣΤΗΡΙΟ ΑΝΑΛΥΣΗΣ ΔΕΙΓΜΑΤΩΝ

**OPFANA:** 

- 1. Βάση Πειραμάτων
- 2. Οπτικό Μικροσκόπιο
- 3. Ηλεκτρονικό Μικροσκόπιο

## ΜΟΝΟ ΕΞΟΥΣΙΟΔΟΤΗΜΕΝΟ ΠΡΟΣΩΠΙΚΟ

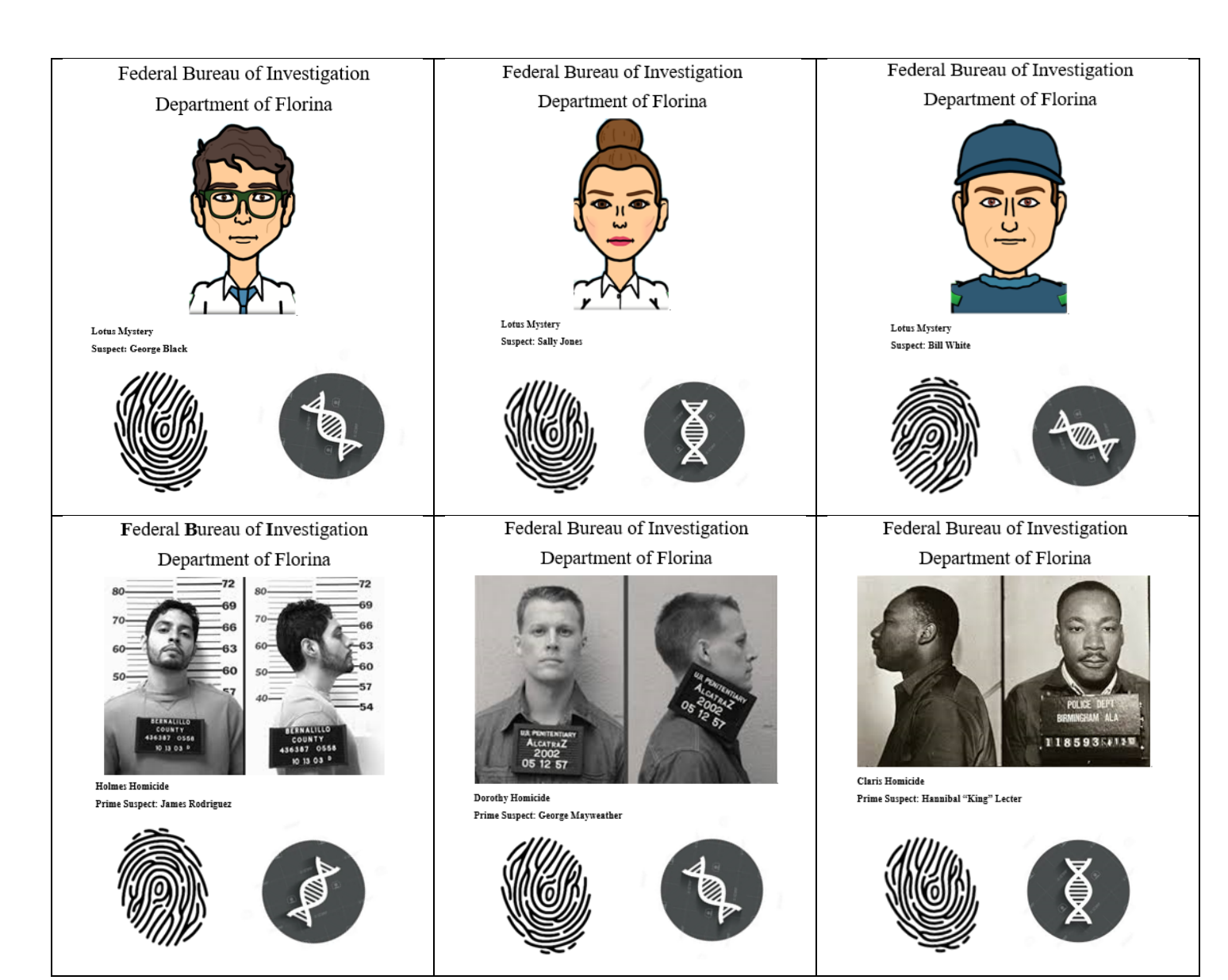